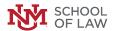

#### **FACULTY SCHOLARSHIP DIGITAL REPOSITORY**

12-14-2006

### Find It Free and Fast on the Net: Strategies for Legal Research on the Web (2006)

Michelle Rigual University of New Mexico - School of Law

Follow this and additional works at: https://digitalrepository.unm.edu/law\_facultyscholarship

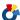

Part of the Law Commons

#### **Recommended Citation**

Michelle Rigual, Find It Free and Fast on the Net: Strategies for Legal Research on the Web (2006), National Business Institute Continuing Legal Education Seminar (2006). Available at: https://digitalrepository.unm.edu/law\_facultyscholarship/152

This Presentation is brought to you for free and open access by the UNM School of Law at UNM Digital Repository. It has been accepted for inclusion in Faculty Scholarship by an authorized administrator of UNM Digital Repository. For more information, please contact amywinter@unm.edu, Isloane@salud.unm.edu, sarahrk@unm.edu.

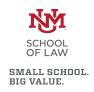

## Find it Free and Fast on the Net:

## Strategies for Legal Research on the Web

Michelle Rigual Albuquerque, New Mexico December 14, 2006

## Today's Agenda

- How to Search Like A Pro
- Finding Free Legal Research Sites and Free Case Law
- Casemaker
- Discover the Invisible Web
- Government Internet Resources: Federal, State and Local
- Investigative Research: Public Records and "Publicly Available" Information
- Finding "Practice" Tools
- Locating Persons and Finding Background Information
- Locating Companies for Due Diligence and Background Information

## I. How to Search Like a Pro

- What is the Difference Between a Search Engine and a Directory?
- How do Search Engines Really Work?
- Learn Boolean Logic to Create the Best Search Strategies for Finding Relevant Documents.
- Which Search Engines are the Best?
- A Close Look at Google
- Learn Browser Tricks
- Managing Bookmarks
- Effectively Using RSS Feeds, Blogs and Podcasts

# What Are Search Engines?

- Huge databases of web page files automatically assembled by machine.
- The best means invented (so far) for finding info on the web.

## Examples:

- Google
- Live Search
- Ask.com
- Jeteye
- Blinkx
- Rollyo

# How Do Search Engines Work?

- Spiders crawl from link to link
  - Sites with no links to other pages may be missed
  - May submit URLs for crawling

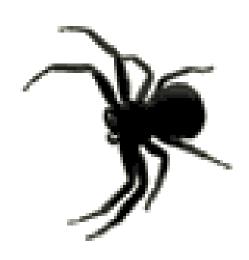

# How Do Search Engines Work?

Site is indexed

- Index contains every web page the spider finds.
- If a web page changes, the index is updated.
- Pages are not available to searchers until spidered AND indexed.

# How Do Search Engines Work?

- Each search engine has unique software
  - Sifts through the pages recorded in the index
  - Finds matches to a search
  - Ranks the matches by relevance.
- Remember, not up to the minute!!

#### Web

Results 1 - 10 of about 22,500,000 for United Airlines. (0.06 seconds)

#### United: Official Site

www.united.com Find Low Fares & Earn 1000 Bonus Miles When Ya

at united.com!

News results for United Airlines - View today's top stories

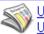

US Continental, **United airlines** discuss merger - Xinhua - 1 hour ago

US Stock Futures Rise on Takeover Speculation; Airlines Gain - Bloomberg - 5 hours ago

Airlines in brawl for route to China - Chicago Tribune - Dec 12, 2006

#### United Airlines - Domestic and international airline tickets, all ...

Find the airline tickets for your domestic and international travel needs online at united.com.

United Airlines provides travel services for booking airline ...

www.united.com/ - 85k - Cached - Similar pages

Shop for flights - www.united.com/shop\_for\_flights

Customer service - www.united.com/customerservice

My Mileage Plus - www.united.com/page/article/0,6722,3001,00.html?navSour...

Baggage - www.united.com/page/middlepage/0,6823,1031,00.html

More results from www.united.com »

#### United Airlines - About United

United Airlines operates more than 3700 flights a day on United®, United Express® and

TedSM to more than 210 U.S. domestic and international destinations ...

www.united.com/aboutunited - 43k - Cached - Similar pages

#### United Airlines Australia - Airline tickets, international airfare ...

United Airlines online reservations and airline ticket purchase, electronic tickets, flight search, fares and availability, seats flights destinations ...

www.unitedairlines.com.au/ - 51k - Cached - Similar pages

#### Untied Airlines - Problems with United Airlines

Customer complaints about **United Airlines** and its customer service. Includes a database for passengers to submit their experiences.

www.untied.com/ - 31k - Cached - Similar pages

#### United Cargo Airlines Inc.

Offers online flight availability, real-time reservation booking, arrival confirmation, and shipment

traalina.

Sponsored Links Sponsored Links

#### United Airlines Deals

Find Flight Deals on ORBITZ. Low Fares Made Easy. Book Now! www.ORBITZ.com

#### Cheap Tickets

The Refreshingly Simple, Low Priced Way To Travel - Save Now! www.CheapTickets.com

#### Cheapest Airfare

Compare airfares from low cost airlines to find great prices. www.BookingBuddy.com

#### **UA Airline Deals**

75% off with Consolidator Fares WholeSale Airline Ticket Experts Smartfares.com

#### Cheap Airline Tickets

CheapoAir.com Air Ticket Wholesaler Bargain Fares for Unsold Tickets www.CheapoAir.com

SPONSORED SITES

United Airlines Page 1 of 1,936,106 results · Options · Advanced

Back to **MSN** 

#### United Airlines Online - www.united.com

Book your trip on United & save. E-fares, last minute deals & more!

#### United Airlines Tickets - travel.msn.com

Find low airfares & fare sales all in one place at Expedia.com.

#### United Airlines - www.orbitz.com

Live Search

Sort Flights by Price, Departure Time, Duration & Airline - Orbita

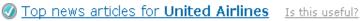

- Continental and United airlines are in merger... Herald Tribune 3 hours ago
- · United Airlines, Continental reportedly in talks | Detroit News | 3 hours ago
- United, Continental in early merger talks: sources MSN MoneyCentral 2 hours ago

#### United Airlines - Domestic and international airline tickets, all ...

Member of the Star Alliance with major hubs in Chicago, Denver, Washington DC-Dulles, Seattle, San Francisco, Raleigh, Tokyo, and London-Heathrow.

www.united.com · 12/10/2006 · Cached page

#### United Airlines - Air

e)

Air ... United Airlines: United, United Express® and Ted SM carriers serve more than 160 destinations across ...

www.united.com/page/article/0,6722,1177,00.html · Cached page

+Show more results from "www.united.com".

#### United Airlines - Wikipedia, the free encyclopedia

United Airlines, the primary subsidiary of the UAL Corporation, is a major airline of the United States headquartered in unincorporated Elk Grove Township, Illinois, near Chicago 's O'Hare ...

en.wikipedia.org/wiki/United\_Airlines · Cached page

#### United Airlines Flight 232 - Wikipedia, the free encyclopedia

United Airlines flight 232 was a scheduled flight operated by United Airlines

#### Related searches:

United Airlines Reservations

United Airline Flight

United Airline Ticket

United Airlines Credit Card

United Airlines Cargo

United Airlines Jobs

United Airlines Vacations

United Airlines Homepage

SPONSORED SITES

#### United Airlines

Find great sales & discounts, Get last minute deals from united! www.expedia.com

#### united airlines

Top united airline Offers See Site for united airlines united-airline.quide-1.net

#### United Airlines

The Refreshingly Simple, Low Priced Way To Travel - Save Now! www.cheaptickets.com

#### United Airlines Fare Sale

United Airlines Fare Sale Ends Today, Book Now and Save up to 55%.

bookairlinetickets.com

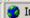

## Search Engine Pros & Cons

### Pros:

- Access to a large portion of the publicly available pages on the Web
- So far, the best means devised

### Cons:

- High likelihood of thousands of responses to simple search requests.
- Many irrelevant hits.

# When to Use a Search Engine

## To find:

- unique keywords, phrases, quotes, and info buried in the full-text of web pages
- a wide range of responses to specific queries, use a search engine

#### **Dead Search Engines**

These search engines used to offer their own database or unique search features. They have all abandoned their position in search, although they still may have some kind of search functionality. The linked reviews reflect how these search engines used to work.

- AlltheWeb [Switched to Yahoo! database in March 2004]
- AltaVista [Switched to Yahoo! database in March 2004]
- Deja.com [Defunct Usenet search, bought by Google and became Google Groups]
- Direct Hit [Defunct, redirecting to Teoma]
- Excite [Defunct as a separate database, now uses an InfoSpace meta search]
- Excite News (NewsTracker) [Defunct]
- Flipper [Hidden Web databases from Quigo, defunct by Fall 2003]
- Go [Defunct as a separate database, took over Infoseek, switched to Overture, then to Google]
- Go (Infoseek) News [Defunct]
- Infoseek [Defunct as a separate database, bought by Disney for Go, then abandoned in favor of Overture]
- HotBot [Dropped Inktomi database in early 2005, now only a multi-search of Google and Ask Jeeves]
- InvisibleWeb.com [a hidden Web directory, defunct by 2003]
- iWon [Old Inktomi version defunct. Now uses Google "sponsored" ads and Web and image databases]
- Lycos [Switched to Yahoo!/Inktomi database in April 2004 and Ask Jeeves in 2005.]
- Magellan [Dead, redirects to WebCrawler]
- MessageKing [Defunct Web forum search engine as of Fall 2003]
- MSN Search [predecessor of Live Search]
- NBCi (formerly Snap) [Defunct, now uses metasearch engine Dogpile]
- NBCi Live Directory (formerly Snap) [Defunct directory]
- Northern Light [Defunct as a Web search engine as of 2002.]
- Northern Light Current News [Dead. Updates ceased as of Feb. 28, 2003.]
- Openfind [Under "reconstruction" as of 2003]

## What Are Subject Directories?

 Created and maintained by human editors who review and select sites for inclusion

Annotations

 Smaller than search engine databases (typically index only home page or top level pages)

## How Do Directories Work?

- Matches keywords with its written descriptions
- Can be special interest:
  - General
  - Legal
  - Academic
  - Commercial

## Distinctions are Blurring

The line between subject directories and search engines is blurring.

 Most directories have partnered with search engines while search engines are acquiring subject directories or creating their own.

## Directory Pros & Cons

## Pros:

- Capability of delivering a higher quality of content
- Provide fewer out of context results

## Cons:

- More dead links
- Slower search process

## When to Use a Directory

- For browsing and general searches.
- To see what kind of information is available, browse through the subject categories.

 For information on popular topics, organizations, commercial sites and products.

## Directories in Action

- Open Directory <u>www.dmoz.org</u>
- Look Smart www.search.looksmart.com
- Yahoo! www.yahoo.com

- Searching for:
  - Airline mergers
  - Weight Loss

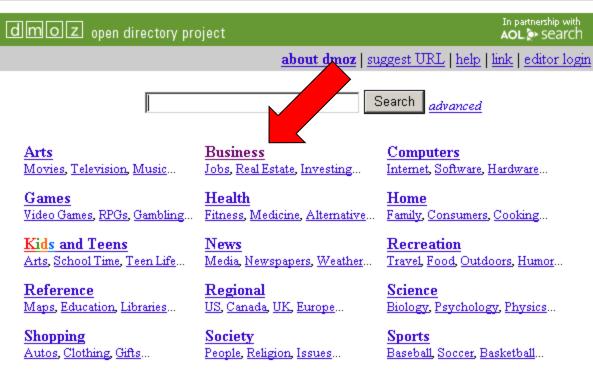

#### World

Deutsch, Español, Français, Italiano, Japanese, Nederlands, Polska, Dansk, Svenska...

Become an Editor Help build the largest human-edited directory of the web

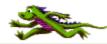

Copyright @ 1998-2006 Netscape

over 4 million sites - 74,719 editors - over 590,000 categories

| moz open directory project                                                                                                    |                                                                                                    | In partnership with<br>AOL 🍑 Search   |
|----------------------------------------------------------------------------------------------------|----------------------------------------------------------------------------------------------------|---------------------------------------|
|                                                                                                    |                                                                                                    | about dmoz   report abuse/spam   help |
| p: Business (254,537)                                                                                                    | Search the entire directory 🔽                                                                                                    | Description                           |
| • Business and Society (25) • Cooperatives (86) • Customer Service (324) • E-Commerce (1,086) • Education and Training (598) • Employment (1,378) • Oppo                                                                                                    | mation Services (62) national Business and Trade (1,242) sting (5,192) r Companies (598) agement (4,497) seting and Advertising (7,260) rtunities (2,140) Business (959)                                                                                                    |                                       |
| <ul> <li>Aerospace and Defense (2,590)</li> <li>Agriculture and Forestry (9,739)</li> <li>Arts and Entertainment (22,181)</li> <li>Automotive (3,568)</li> <li>Biotechnology and Pharmaceuticals (1,92)</li> <li>Business Services (20,953)</li> <li>Chemicals (5,963)</li> <li>Construction and Maintenance (19,998)</li> <li>Consumer Goods and Services (20,676)</li> <li>Electronics and Electrical (9,960)</li> <li>Energy and Environment (6,846)</li> <li>Financial Services (17,195)</li> <li>Food and Related Products (7,571)</li> </ul> | <ul> <li>Healthcare (6,585)</li> <li>Hospitality (3,076)</li> <li>Industrial Goods and Services (22,727)</li> <li>Information Technology (1,549)</li> <li>Materials (2,072)</li> <li>Mining and Drilling (740)</li> <li>Publishing and Printing (6,331)</li> <li>Real Estate (2,062)</li> <li>Retail Trade (1,742)</li> <li>Telecommunications (5,909)</li> <li>Textiles and Nonwovens (13,211)</li> <li>Transportation and Logistics (9,488)</li> <li>Wholesale Trade (222)</li> </ul> |                                       |
| • Associations (16) • History@ • Business Law@ (67) • News and • Business Travel@ (144) • Regional                                                                                                    | Media (321)                                                                                                    |                                       |

Design on Technology Condensed Secretary Technology Moderated Headling (2.702)

| moz open directory project                                                                                                    | In partnership with<br>AOL >> Search                   |
|----------------------------------------------------------------------------------------------------|--------------------------------------------------------|
|                                                                                                    | about dmoz   update listing   report abuse/spam   help |
| Search the entire directory                                                                                                    | ▼                                                      |
| e: Business: Transportation and Logistics: Aviation (2,048)                                                                                                    | Description                                            |
| • Air Cargo S                                                                                                    |                                                        |
| • Associations (34) • Conferences (4) • Consulting (138) • Directories (16) • Education and Training (71) • Education and Training (71) • Employment (68) • Marketing and Advertising (2) • News and Media (41) • Software (49)                                                                                                    |                                                        |
| also:                                                                                                    |                                                        |
| <ul> <li>Business: Aerospace and Defense: Aeronautical (1,846)</li> <li>News: Weather: Aviation (19)</li> <li>Recreation: Aviation (4,842)</li> <li>Science: Technology: Aerospace: Aeronautics (590)</li> </ul>                                                                                                    |                                                        |
| category in other languages:                                                                                                    |                                                        |
| Chinese Simplified         (14)         Czech         (22)         Danish         (33)           Outch         (40)         French         (127)         German         (168)           Hebrew         (10)         Hungarian         (0)         Italian         (146)           apanese         (214)         Korean         (2)         Lithuanian         (15)           Polish         (51)         Romanian         (4)         Russian         (28) |                                                        |
|                                                                                                    |                                                        |

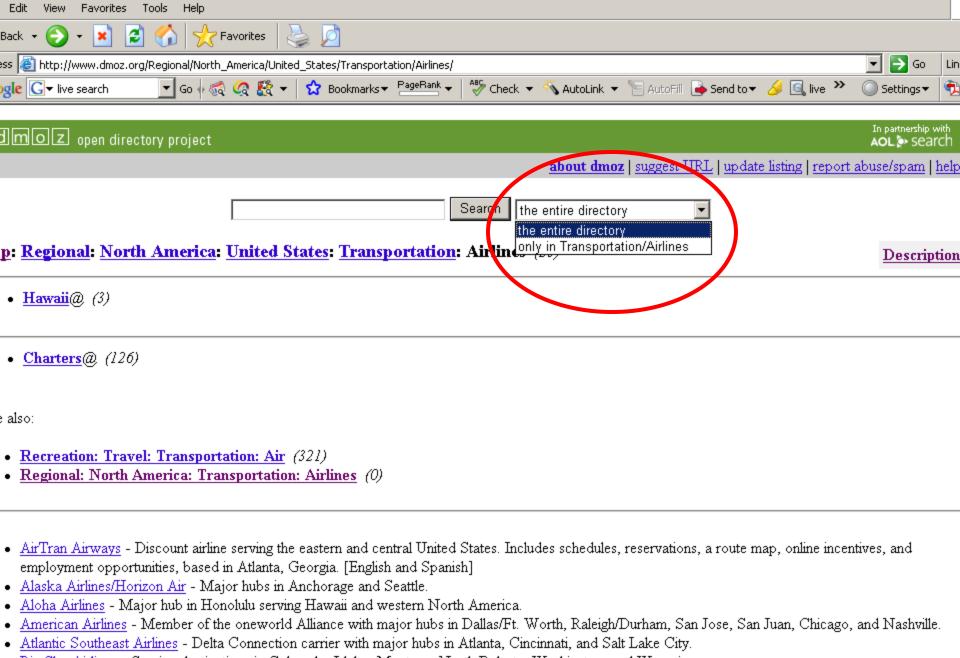

 Big Sky Airlines - Serving destinations in Colorado, Idaho, Montana, North Dakota, Washington, and Wyoming. Comair - Delta Connection carrier with hubs in Cincinnati, New York-JFK, Salt Lake City, Orlando, and Boston.

Internet

| MOZ open directory project                                                                                                    |                                                                                                    | In partnership with<br>AOL 🏞 SEARCH |
|----------------------------------------------------------------------------------------------------|----------------------------------------------------------------------------------------------------|-------------------------------------|
|                                                                                                    | about dmoz   suggest URL   update listing   rep                                                                                                    | port abuse/spam   help              |
| mergers                                                                                                    | rch only in Transportation/Airlines                                                                                                    |                                     |
| e: Regional: North America: United States: Iransportation: Air                                                                                                    | Almes (23)                                                                                                    | Description                         |
| • <u>Hawaii</u> @ (3)                                                                                                    |                                                                                                    |                                     |
| • <u>Charters</u> @ (126)                                                                                                    |                                                                                                    |                                     |
| also:                                                                                                    |                                                                                                    |                                     |
| <ul> <li>Recreation: Travel: Transportation: Air (321)</li> <li>Regional: North America: Transportation: Airlines (0)</li> </ul>                                                                                                    |                                                                                                    |                                     |
| <ul> <li>AirTran Airways - Discount airline serving the eastern and central United State employment opportunities, based in Atlanta, Georgia. [English and Spanish]</li> <li>Alaska Airlines/Horizon Air - Major hubs in Anchorage and Seattle.</li> <li>Aloha Airlines - Major hub in Honolulu serving Hawaii and western North Am</li> <li>American Airlines - Member of the oneworld Alliance with major hubs in Dalla</li> <li>Atlantic Southeast Airlines - Delta Connection carrier with major hubs in Atlanta</li> <li>Big Sky Airlines - Serving destinations in Colorado, Idaho, Montana, North D</li> <li>Comair - Delta Connection carrier with hubs in Cincinnati, New York-JFK, S</li> <li>Continental Airlines - Member of the SkyTeam Alliance with major hubs in Atlanta</li> <li>Delta Air Lines - Member of the SkyTeam Alliance with major hubs in Atlanta</li> </ul> | nerica.<br>as/Ft. Worth, Raleigh/Durham, San Jose, San Juan, Chicag<br>nta, Cincinnati, and Salt Lake City.<br>Oakota, Washington, and Wyoming.<br>Salt Lake City, Orlando, and Boston.<br>ewark, Cleveland, Houston-Intercontinental, Denver, and I | go, and Nashville.<br>New Orleans.  |
| <ul> <li>Frontier Airlines - Provides service from its Denver hub.</li> <li>Hawaiian Airlines - Hawaii's first and largest airline, provides scheduled and che provides air transportation between Hawaii, California, Nevada, Oregon, Wassen JetBlue Airways - Major hubs in New York-JFK, Boston, Washing DC-Dulle Mesa Air Group, Inc Provides regularly-scheduled commuter and cargo airl</li> </ul>                                                                                                    | shington, Alaska, American Samoa and Tahiti.<br>es, Fort Lauderdale, Long Beach, and Oakland.                                                                                                    | vaiian Airlines also                |

#### Search: mergers

Restricting Search to Category: Regional/North\_America/United\_States/Transportation/Airlines No Open Directory Project results found

> Try your search on: <u>Altavista</u> Lycos <u>A9</u> MSN <u>AOL</u> Teoma Clusty Wisenut Gigablast Yahoo Google

mergers

New Search

Advanced Search Help on Search

"mergers" search on: AltaVista - A9 - AOL - Clusty - Gigablast - Google - Lycos - MSN - Teoma - Wisenut - Yahoo

dmoz open directory project

#### about dmoz | suggest URL | help | link | editor login

Search advanced

<u>Arts</u> <u>Business</u> <u>Computers</u>

Movies, Television, Music... Jobs, Real Estate, Investing... Internet, Software, Hardware...

Games Health Home

Video Games, RPGs, Gambling... Fitness, Medicine, Alternative... Family, Consumers, Cooking...

Kids and Teens News Recreation

Arts, School Time, Teen Life... Media, Newspapers, Weather... Travel, Food, Outdoors, Humor...

Reference Regional Science

Maps, Education, Libraries... US, Canada, UK, Europe... Biology, Psychology, Physics...

Shopping Society Sports

Autos, Clothing, Gifts... People, Religion, Issues... Baseball, Soccer, Basketball...

#### World

Deutsch, Español, Français, Italiano, Japanese, Nederlands, Polska, Dansk, Svenska...

Become an Editor Help build the largest human-edited directory of the web

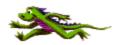

Copyright © 1998-2004 Netscape

over 4 million sites - 65,442 editors - over 590,000 categories

**Top:** Health (70,574) • **Animal** (2,789) • Alternative (6,752) • **Medicine** (12,846) • **Mental Health** (6,493) • Conditions and Diseases (15,254) • Healthcare Industry@ (6,579) • Regional (0) • Addictions (2,713) • Organizations (75) • **Aging** (138) • Pharmacy (3,857) • **Beauty** (603) • Products and Shopping (0) Child Health (875) • **Professions** (1,277) • **Dentistry** (502) • Public Health and Safety (3,606) • Publications@ (167) • Directories (2) • <u>Disabilities</u>@ (1,180) • Reproductive Health (2,352) • Education (171) • **Resources** (227) • **Employment**@ (544) • Search Engines (13) • Environmental Health@ (366) • **Senior Health** (1,007) • Fitness (2,015) • **Senses** (413) • **Services** (84) • **History**@ (6) • **<u>Home Health</u>** (391) • Specific Substances (838) • Insurance@ (157) • Support Groups (478) • Men's Health (348) • Teen Health (75) • Travel Health@ (71) News and Media (212) • Nursing (1,588) • Weight Loss (416) • **Nutrition** (583) • Women's Health (830) Occupational Health and Safety (746)

Descrip

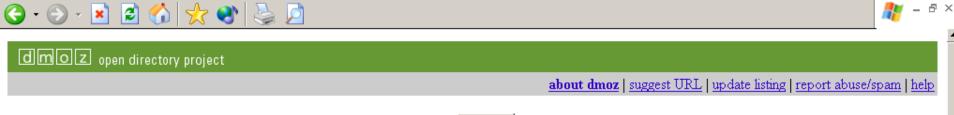

Description FAQ

## Search the entire directory

# Top: Health: Weight Loss (379) • Articles (33) • Obesity@ (62) • Clinics and Services (37) • Online Shopping@ (305) • Eating Disorders@ (327) • Personal Pages (138)

• <u>Fasting and Cleansing</u>@ (63)
• <u>Low Fat Cooking</u>@ (71)
• <u>Surport Groups</u> (88)
• <u>Surgery</u>@ (127)

See also:

- Health: Alternative: Herbs: Materia Medica: Hoodia Gordonii (6)
- Health: Fitness (1,146)
- Health: Nutrition (599)
- Home: Cooking: Special Diets (248)

This category in other languages:

 Chinese Simplified
 (8)
 Chinese
 (7)
 Czech
 (16)

 Danish
 (31)
 Dutch
 (16)
 Hungarian
 (0)

 Japanese
 (28)
 Russian
 (8)
 Swedish
 (12)

- Advanced Body Mass Index Calculator Calculates your body mass index and shows statistics to compare your body to others of the same height, sex and age. Handles pediatric and older adult ages.
- Am I Fat? Find out if you are overweight and what can be done about it. Includes an overview of obesity, weight tables, calorie requirements, and a forum.
- Am 1 Fat? Find out if you are overweight and what can be done about it. Includes an overview of obesity, weight tables, calorie requirements, and a forum.
   Analyzing Weight Loss Analyzing different methods including fads, natural diets and exercise.
- BBC Online Health Fighting Fat Details on how to keep to a healthy weight, eat well and reduce your risk of heart disease, diabetes and other health problems.
- Calculate your Body Mass Index National Institute of Health (NIH) page uses height and weight (english or metric) to determine amount of body fat.

# Search Engine/Directory Final Word

- If you're browsing and trying to determine what's available in your subject area start with a subject directory
- If you're looking for a specific piece of information go to a major search engine
- Don't forget print reference sources.

 Use connectors to add precision and relevance to search in ANY DATABASE.

AND: limits number of hits

OR: expands number of hits (to allow for idiosyncracies)

NOT: increases precision

AND

truth

- truth AND justice
- truth AND justice AND ethics AND congress

OR

- college
- college OR university
- college OR university OR campus

NOT

- □ rico
- rico NOT puerto
- rico NOT act

# Learn Boolean Logic...to Construct the Best Search Strategies for Finding Relevant Documents

Proximity: limits number of hits

truth

truth AND justice

truth NEAR justice

# Learn Boolean Logic...to Construct the Best Search Strategies for Finding Relevant Documents

 Nesting: increases precision by combining several search statements

- (hybrid OR electric) AND (Toyota OR Honda)
- Saturn
  - AND (car or automobile)
  - NOT (planet OR space)

# Learn Boolean Logic...to Construct the Best Search Strategies for Finding Relevant Documents

- Field Searching: limits your hits and increases precision by searching only the relevant portion of a database.
  - Drop down menus
  - Tabs
  - Check boxes

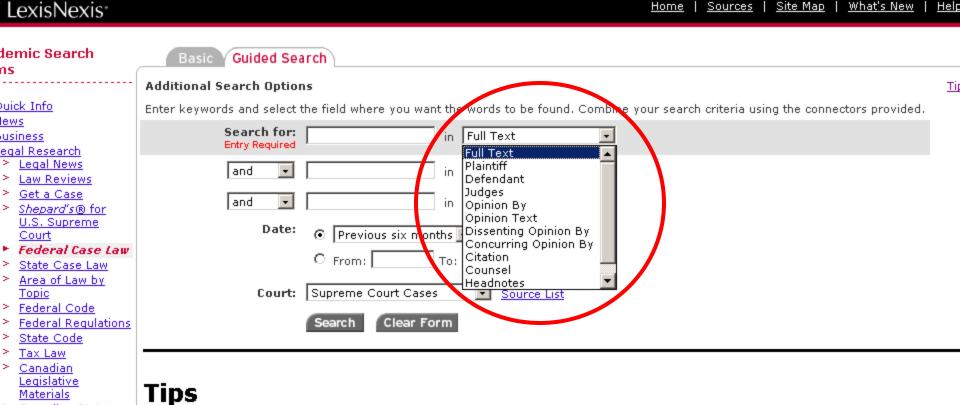

Home | Sources | Site Map | What's New | Help

Canadian Statutes & Regulations

and Foreign Nations

EU Law (CELEX) Commonwealth

Classification

Patent Manual

Martindale-

Hubbell®

Law Schools

ch for Other

Congressional

Patents

> Patent

ledical.

eference.

rmation

ndex

This form's source selections are:

- - Supreme Court Decisions: Full text opinions of all Supreme Court cases since 1790. In addition, all dispositions of cases that were
  - appealed to the Supreme Court are included Supreme Court Briefs: Working papers of the actual parties to the litigation as well as other interested parties, which are filed with the
  - Supreme Court before the case is argued. Supreme Court Previews: Offers advance analysis by legal experts of the issues, facts and significance of each case being argued before the Supreme Court.

  - Court of Appeals: All case law from the U.S. Circuit Courts. Appellate courts have authority over lower courts in a geographical area or jurisdiction. They review claimed errors of law, but will not review factual determinations made by the lower courts. District Courts: All case law from U.S. District Courts for all 50 States from 1789 to current, the District of Columbia, the District Court
  - for Puerto Rico, the District Court for the Virgin Islands, the District Court for Guam, and the District Court for the Mariana Islands. Customs & Patent Appeals: Case law from the U.S. Court of Customs and Patent Appeals from June 1949 through September 1982. Court of International Trade: Case law from the U.S. Court of International Trade. This court supersedes the former Customs Court
  - and has expanded jurisdiction over custom matters.
  - Bankruptcy Courts: Case law from October 1979 through March 1999.
  - Tax Courts: Case law from the U.S. Tax Court from 1942 to current, U.S. Tax Court Memorandum from 1942 to current and the forme

Board of Tax Appeals from 1924 to 1942.

- Court of Veteran Appeals: Case law from December 1989 through April 1999. The Court, created in 1988, hears appeals from decisions of the Board of Veterans Appeals. Customs Courts: Case law from the U.S. Customs Court, from June 1962 through October 1980.
- Sovernment Periodicals Company Court, Cases from July 1911 through November 1912. This Court pollonger exists.

### ngressional irch Forms ublications Basic Search

## ongressional

Advanced Search Search By Number

egislative Histories, ills & Laws

lembers & Committees equiations.

Congressional Record & olitical News/Hot opics

irch for Other ormation

cademic Sovernment Periodicals ndex tatistical

Help Toolbox

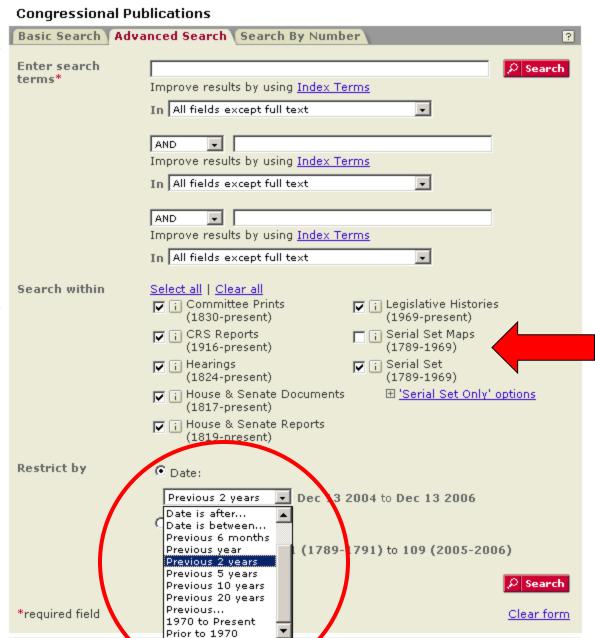

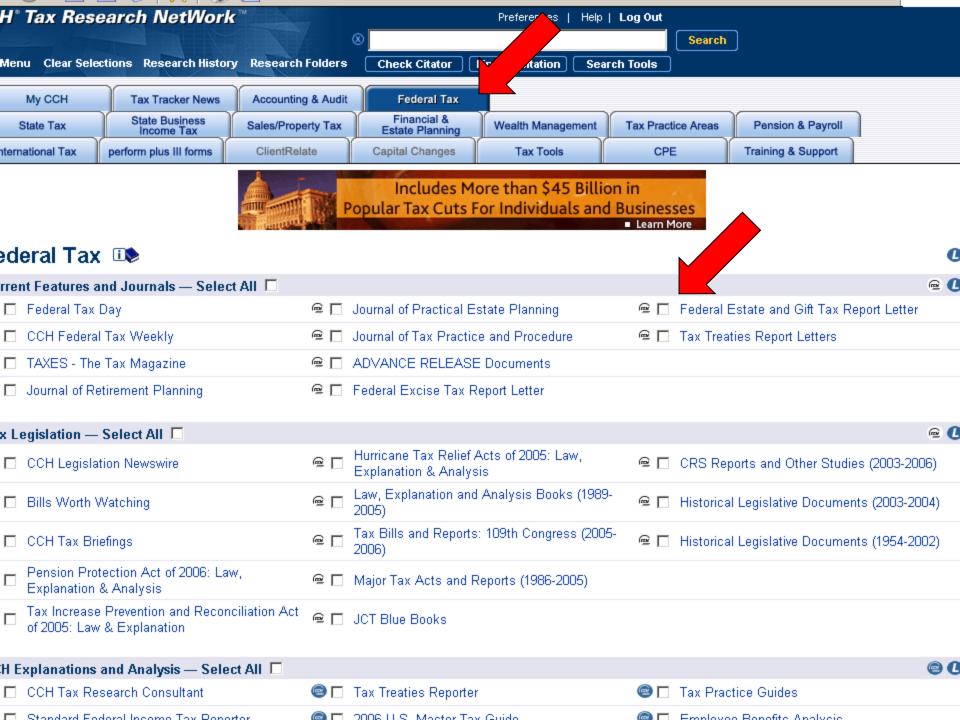

# Learn Boolean Logic...to Construct the Best Search Strategies for Finding Relevant Documents

Look for useful features:

Advanced Search

Site map

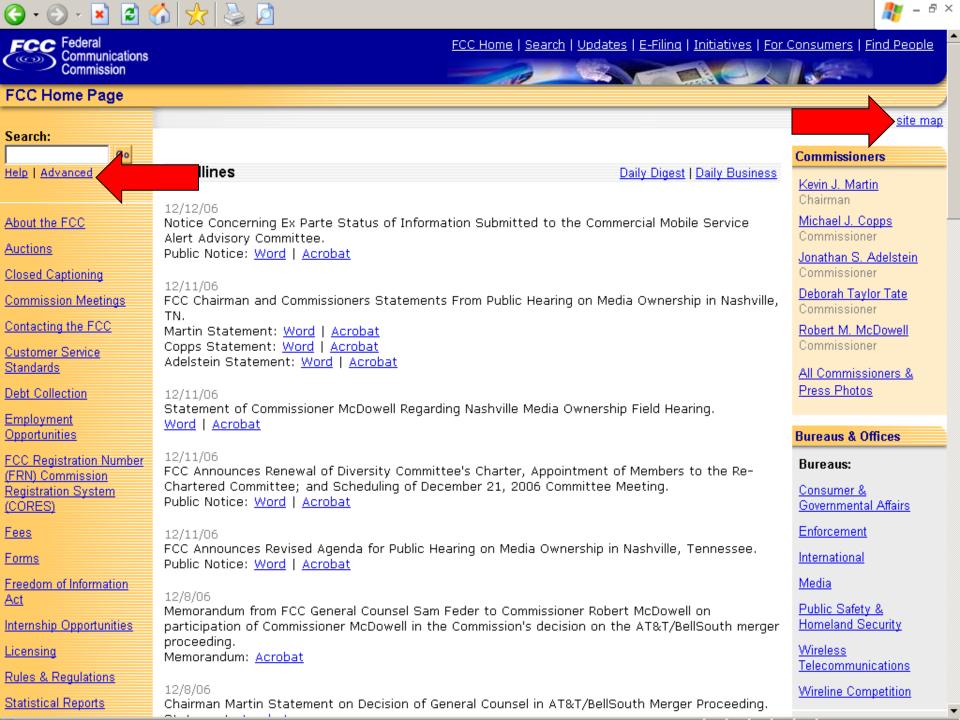

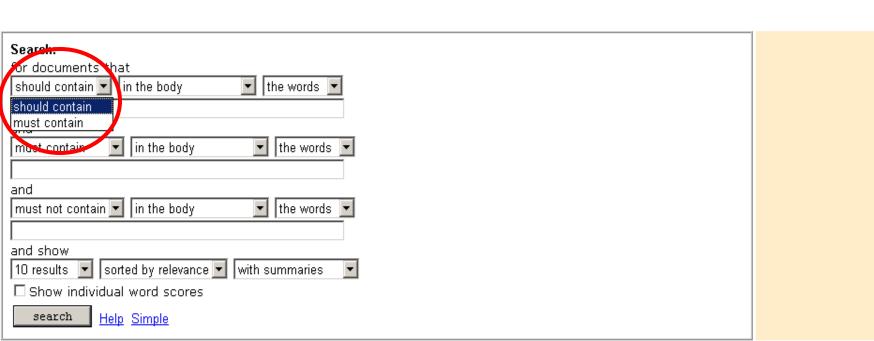

**Search Scope:** The FCC Search Engine searches throughout the FCC's web site, including the <u>Electronic Document Management System</u> (EDOCS), but does not collect information from the FCC's other databases and <u>electronic filing systems</u> such as the <u>Electronic Comment Filing System</u> (ECFS). Information is collected from web pages and many types of documents including Word, WordPerfect, Acrobat, Excel, and ASCII Text, and is constantly updated.

FCC Home | Search | Updates | E-Filing | Initiatives | For Consumers | Find People

Federal Communications Commission 445 12th Street SW Washington, DC 20554 More FCC Contact Information...

FCC Federal

**FCC Search** 

Other Search Tools

Communications Commission

> Phone: 1-888-CALL-FCC (1-888-225-5322) TTY: 1-888-TELL-FCC (1-888-835-5322) Fax: 1-866-418-0232 E-mail: fccinfo@fcc.gov

- Privacy Policy
- Website Policies & Notices
- Required Browser Plug-ins

- Freedom of Information Act

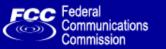

#### **FCC Search**

FCC > FCC Search site map

Other Search Tools

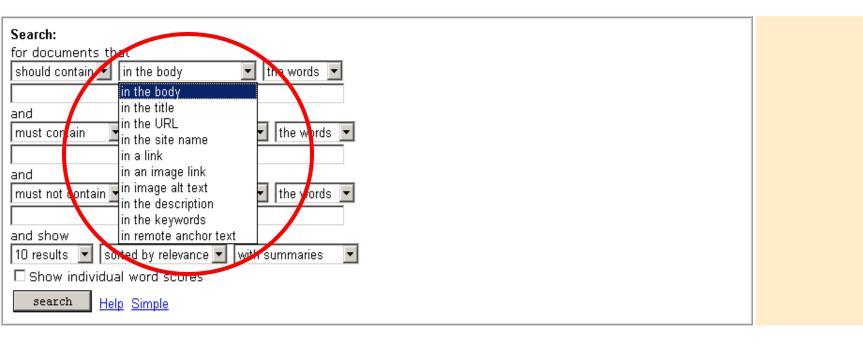

**Search Scope:** The FCC Search Engine searches throughout the FCC's web site, including the <u>Electronic Document Management System</u> (EDOCS), but does not collect information from the FCC's other databases and <u>electronic filing systems</u> such as the <u>Electronic Comment Filing System</u> (ECFS). Information is collected from web pages and many types of documents including Word, WordPerfect, Acrobat, Excel, and ASCII Text, and is constantly updated.

FCC Home | Search | Updates | E-Filing | Initiatives | For Consumers | Find People

Federal Communications Commission

445 12th Street SW Washington, DC 20554

More FCC Contact Information...

Phone: 1-888-CALL-FCC (1-888-225-5322) TTY: 1-888-TELL-FCC (1-888-835-5322)

Fax: 1-866-418-0232

E-mail: fccinfo@fcc.gov

- Privacy Policy

- Website Policies & Notices

- Required Browser Plug-ins

- Freedom of Information Act

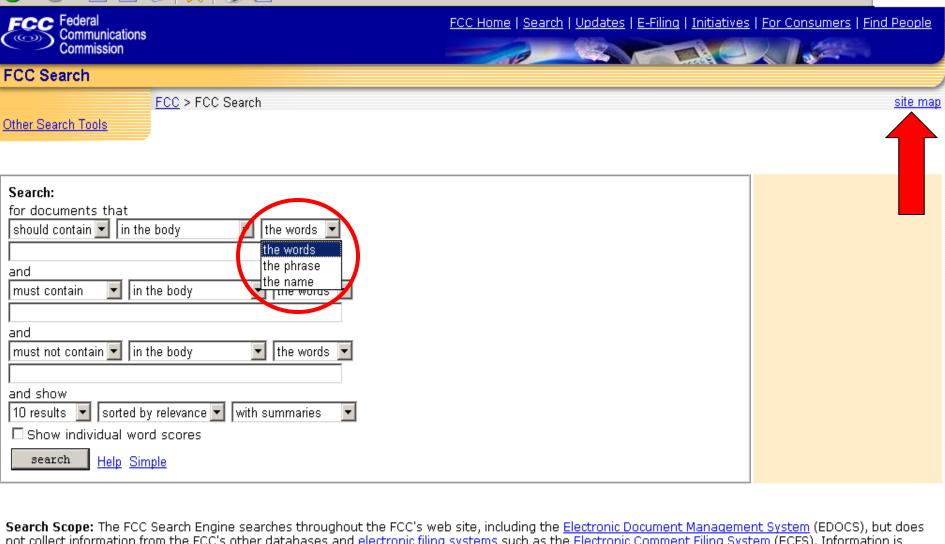

not collect information from the FCC's other databases and electronic filing systems such as the Electronic Comment Filing System (ECFS). Information is collected from web pages and many types of documents including Word, WordPerfect, Acrobat, Excel, and ASCII Text, and is constantly updated.

FCC Home Updates E-Filing Find People Search Initiatives For Consumers

Federal Communications Commission 445 12th Street SW Washington, DC 20554 More FCC Contact Information...

Phone: 1-888-CALL-FCC (1-888-225-5322) TTY: 1-888-TELL-FCC (1-888-835-5322) Fax: 1-866-418-0232 E-mail: fccinfo@fcc.gov

- Privacy Policy - Website Policies & Notices - Required Browser Plug-ins

- Freedom of Information Act

Go

#### FCC Site Map

Help | Advanced

About the FCC

Bureaus & Offices

Electronic Filing & Public

Commissioners

Access Systems

Major Initiatives

Strategic Goals

Updates and Releases

Search Tools

Consumers

Search:

FCC > Site Map

- About the FCC
  - o 1996 Telecom Act
  - o About the FCC: A Consumer Guide
    o Annual Reports
  - o Code of Federal Regulations Search
  - o Contacting the FCC
  - o Contracting Opportunities
  - o Customer Service Standards
  - Employment Opportunities
     FCC History
  - o FCC Rules: CFR Title 47
  - o FCC Strategic Plan
  - o <u>Federal Register</u>
    o Finding People at the FCC
  - o Freedom of Information Act
  - o <u>OET Rules</u>
  - o <u>On-Site Resources</u> o Organization Chart
  - o <u>Phonebook</u> o Spectrum Allocations
  - o US Code
  - o Washington Office Directions
  - Washington Office Floor Plan
  - Washington Office Map
     Washington Office Photo
  - o <u>Washington Office Photo</u>
  - o Web Site Policies & Privacy Statement
- Bureaus & Offices
  - o <u>Administrative Law Judges</u>
    o Communications Business Opportunities
  - Communications Business Opportunities
  - o Consumer & Governmental Affairs
    o Enforcement
  - o Engineering & Technology OET Site Map
  - o <u>General Counsel</u> o Inspector General
  - o Inspector General
  - o Legislative Affairs

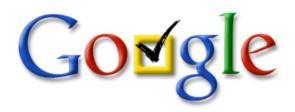

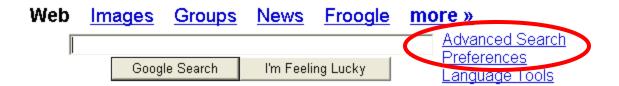

Get the latest election info on Google News.

<u>Advertising Programs</u> - <u>Business Solutions</u> - <u>About Google</u>

Make Google Your Homepage!

©2004 Google - Searching 4,285,199,774 web pages

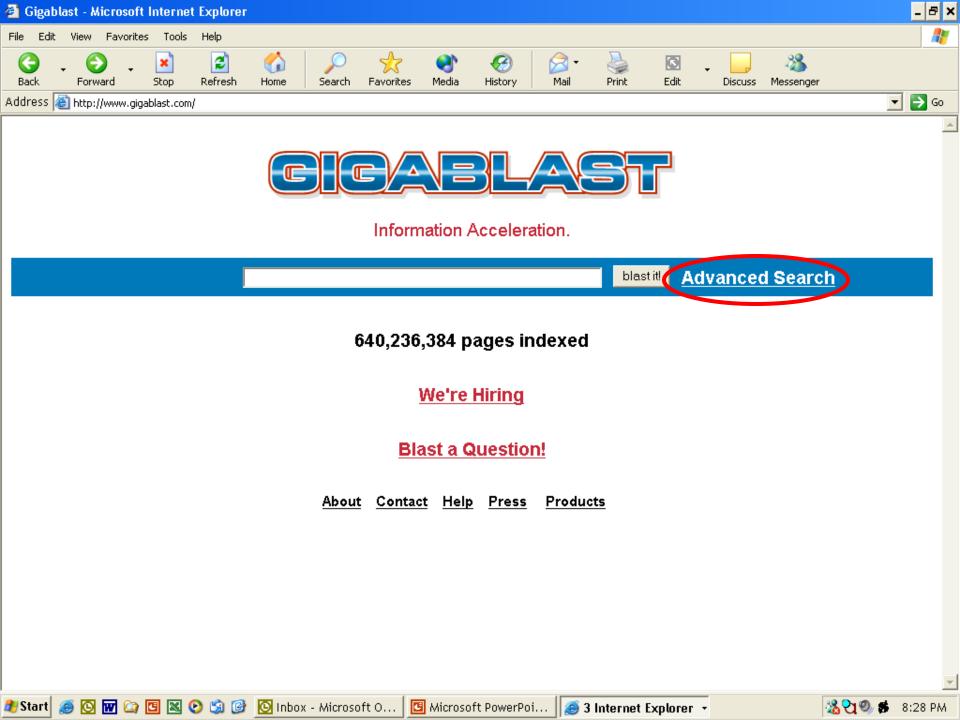

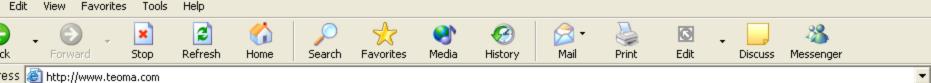

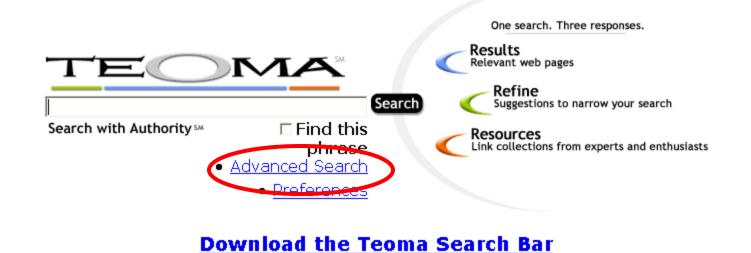

<u>Learn How Teoma Works</u> <u>About Teoma / Press Room / Jobs</u> <u>Make Teoma Your Homepage</u>

▼ Search

TEOMA.

Help

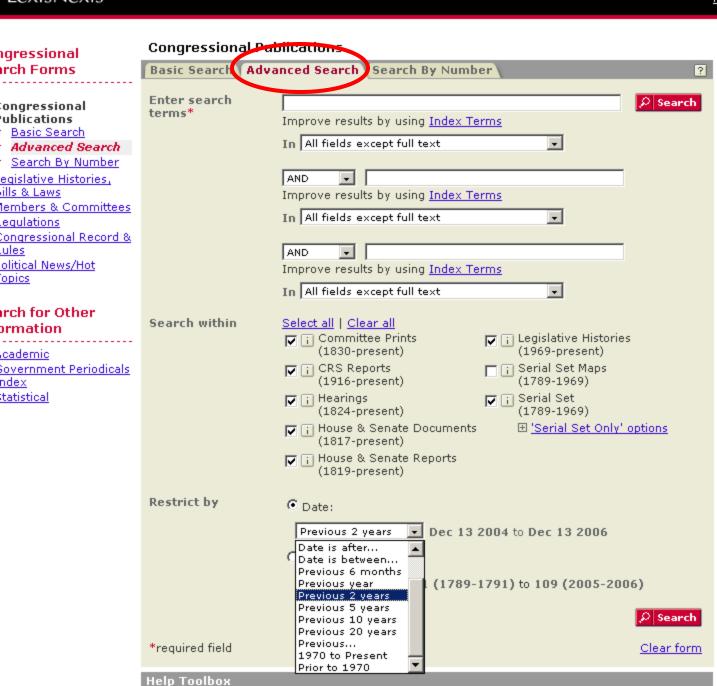

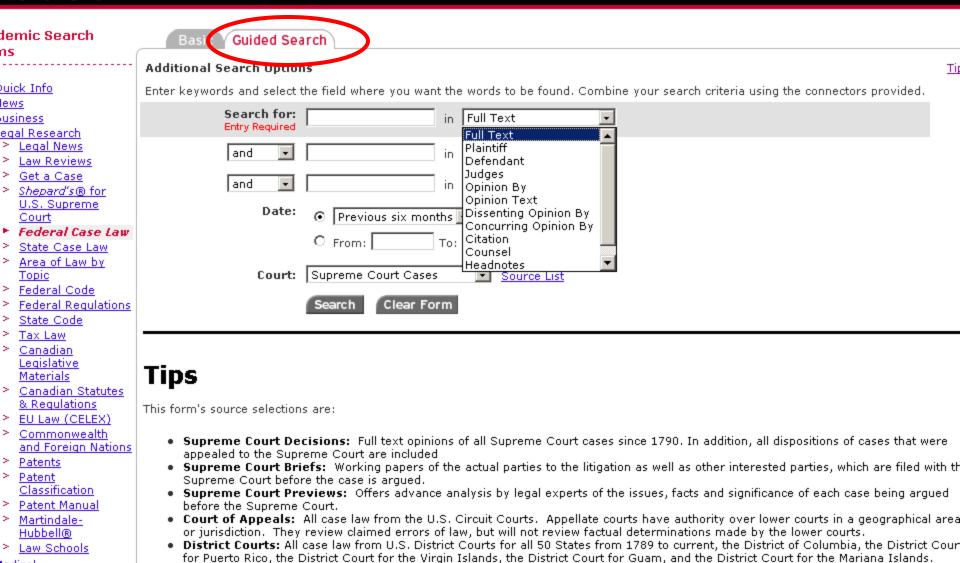

Customs & Patent Appeals: Case law from the U.S. Court of Customs and Patent Appeals from June 1949 through September 1982.

Court of International Trade: Case law from the U.S. Court of International Trade. This court supersedes the former Customs Court

Home | Sources | Site Map | What's New | Help

Bankruptcy Courts: Case law from October 1979 through March 1999.
 Tax Courts: Case law from the U.S. Tax Court from 1942 to current, U.S. Tax Court Memorandum from 1942 to current and the forme Board of Tax Appeals from 1924 to 1942.
 Court of Veteran Appeals: Case law from December 1989 through April 1999. The Court, created in 1988, hears appeals from decisions of the Board of Veterans Appeals.
 Customs Courts: Case law from the U.S. Customs Court, from June 1962 through October 1980.

Commerce Court, Cases from July 1911 through Neuember 1913. This Court pe langer exists

and has expanded jurisdiction over custom matters.

LexisNexis<sup>\*</sup>

ledical.

ndex

eference.

# Learn Boolean Logic...to Construct the Best Search Strategies for Finding Relevant Documents

- General search construction tips:
  - Be specific: Hurricane Hugo
  - Think about words you'd expect to find: anorexia bulimia eating disorder
  - Use multiple words: interaction vitamins drugs
  - Use nouns: fiesta dinnerware plates cups
  - Important terms first: hybrid electric gas vehicles

# Learn Boolean Logic...to Construct the Best Search Strategies for Finding Relevant Documents

- General search construction tips:
  - Make phrases: "search engine tutorial"
  - Avoid common words unless part of a phrase: "bottled water"
  - To cut down on response time, search engines ignore small and common words
    - a, about, an, and, are, as, at, be, by, from, how, I, in, is, it, of, on, or, that, the, this, to, we, what, when, where, which, with, etc.

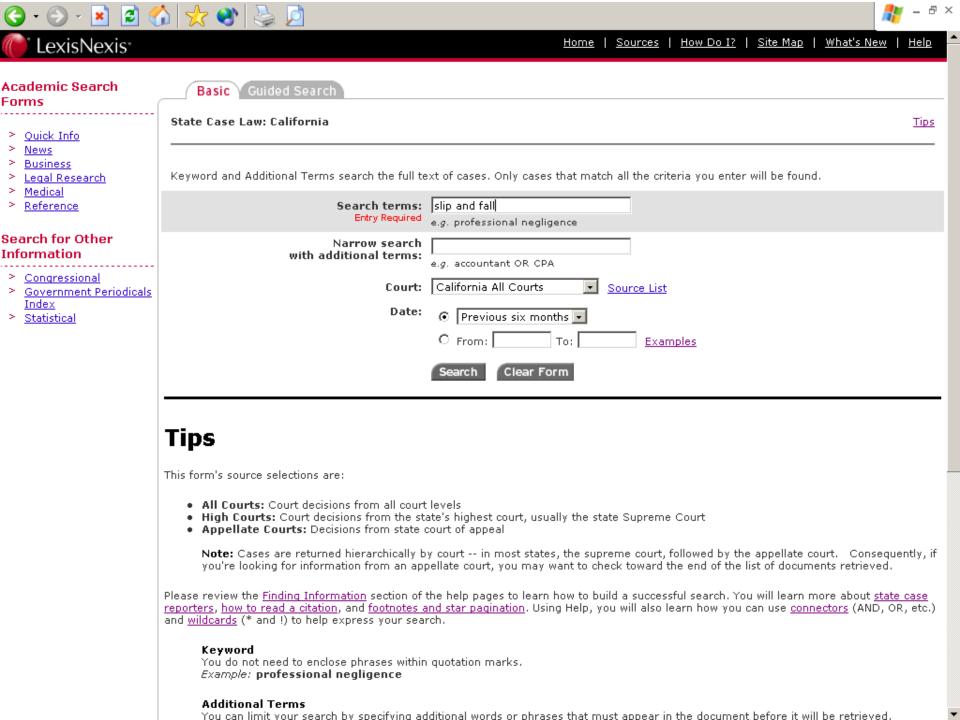

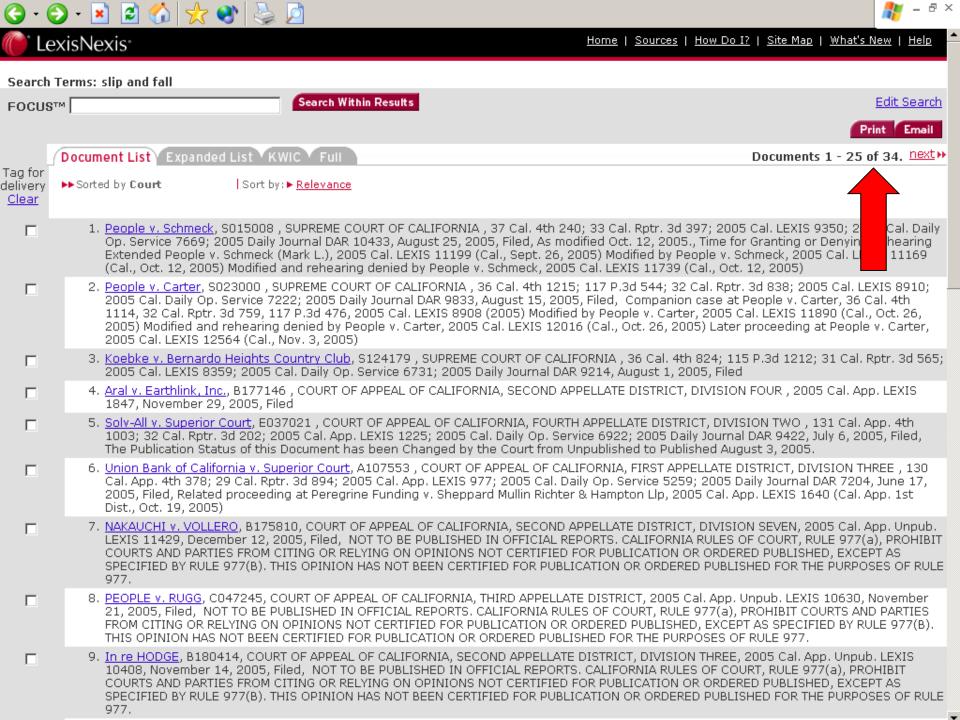

LexisNexis<sup>,</sup>

FOCUS™

Search Terms: slip and fall

Search Within Results

Edit Search

Email:

Document 1 of 34. next

Document List Expanded List KWIC

People v. Schmeck

S015008

SUPREME COURT OF CALIFORNIA

37 Cal. 4th 240; 33 Cal. Rptr. 3d 397; 2005 Cal. LEXIS 9350; 2005 Cal. Daily Op. Service 7669; 2005 Daily Journal DAR 10433

August 25, 2005, Filed

NOTICE: As modified Oct. 12, 2005.

SUBSEQUENT HISTORY: Time for Granting or Denying Rehearing Extended People v. Schmeck (Mark L.), 2005 Cal. LEXIS 11199 (Cal., Sept. 26, 2005) Modified by People v. Schmeck, 2005 Cal. LEXIS 11169 (Cal., Oct. 12, 2005) Modified and rehearing denied by People v. Schmeck, 2005 Cal. LEXIS 11739 (Cal., Oct. 12, 2005)

OPINION: ... [\*249] [\*\*404] [\*\*\*5] William Duffy that defendant had a plan to make money, in which he would "pretend [to] buy a motor home out of a newspaper and he would put the gun to the owner's head and insist [\*\*\*6] that the owner sign over the piths to him or he would blow him away." On May 27, defendant told an acquaintance, John Maartense, he was going to obtain a motor home. When Maartense inquired how defendant would purchase a motor home without having a job, ...

...[\*250][\*\*405][\*\*\*8] automatic teller machines, and Weber gave defendant \$ 300 in ash. Weber agreed to pay defendant a balance of \$ 1,200, Defendant gave Weber [\*\*\*9] the motor home and several documents, including the piles slip, a bill of sale, a certificate of nonoperation, and a registration renewal form.

Later on May 30, Weber made efforts to determine whether defendant was the legitimate owner of the motor home. Weber subsequently met with ...

... [\*254] [\*\*408] [\*\*\*18] asked defendant how he could telephone from the jail without calling collect, defendant said he used a satellite or calling card number. [\*255]

Raymond Ruiz, a product manager at Pacific Bell, testified that starting in the fall of 1985 through the summer of 1986, the company received complaints from long distance carriers concerning telephone calls that were being made from a number of penal institutions such as Santa Rita Jail, and were being billed to the carrier. ...

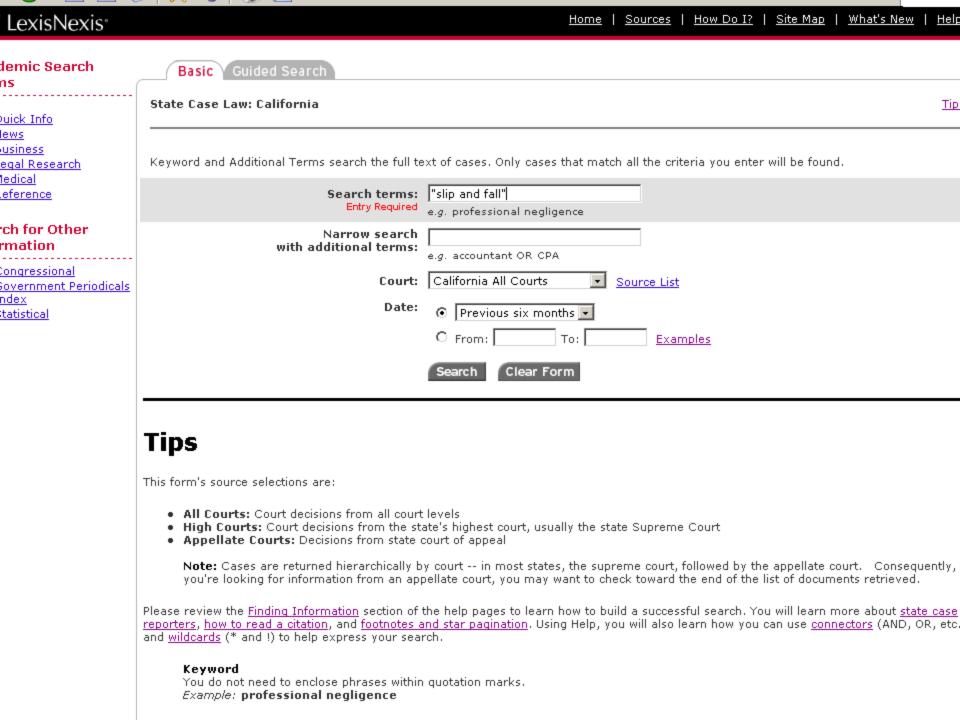

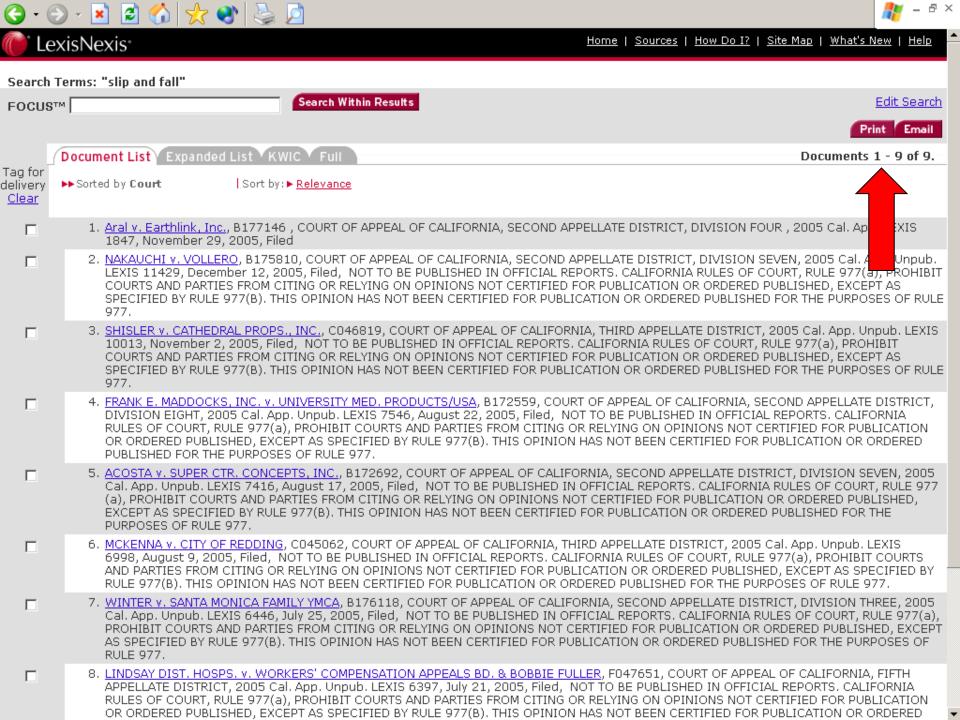

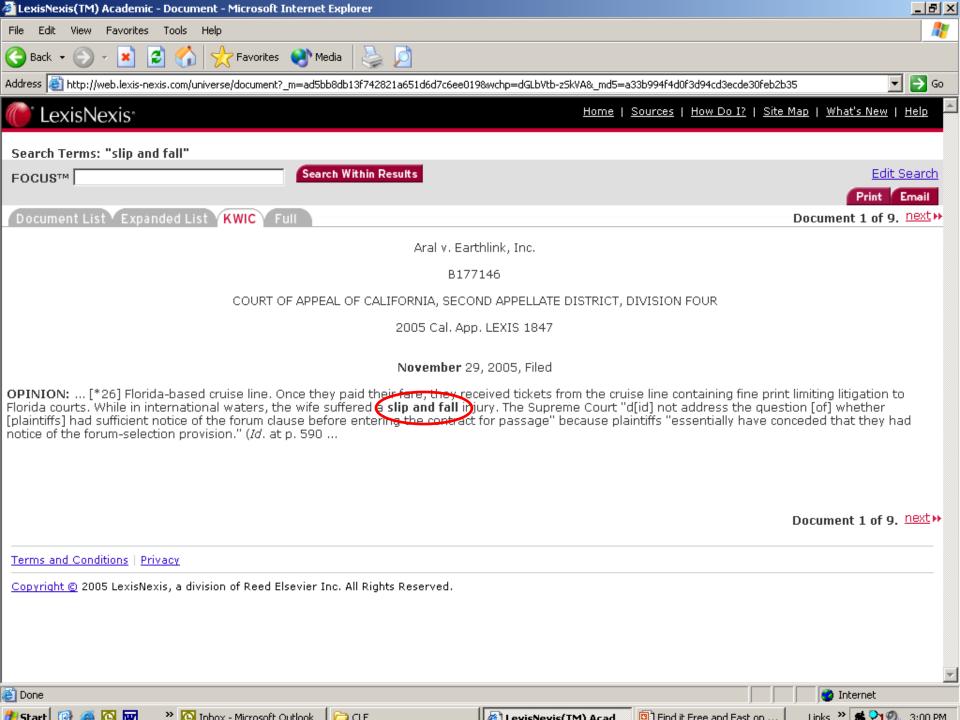

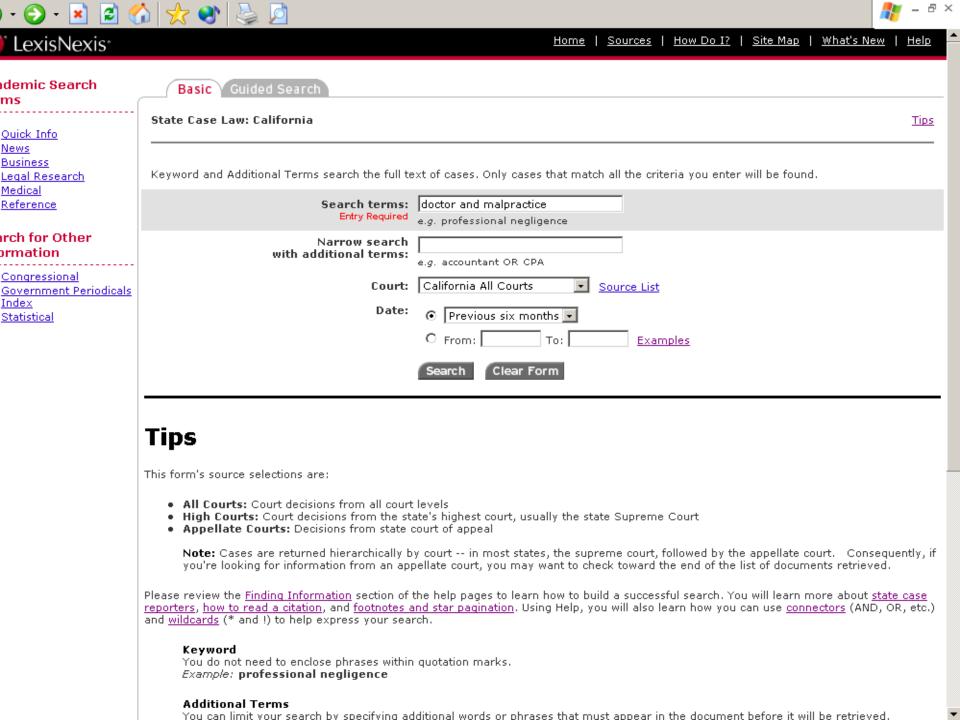

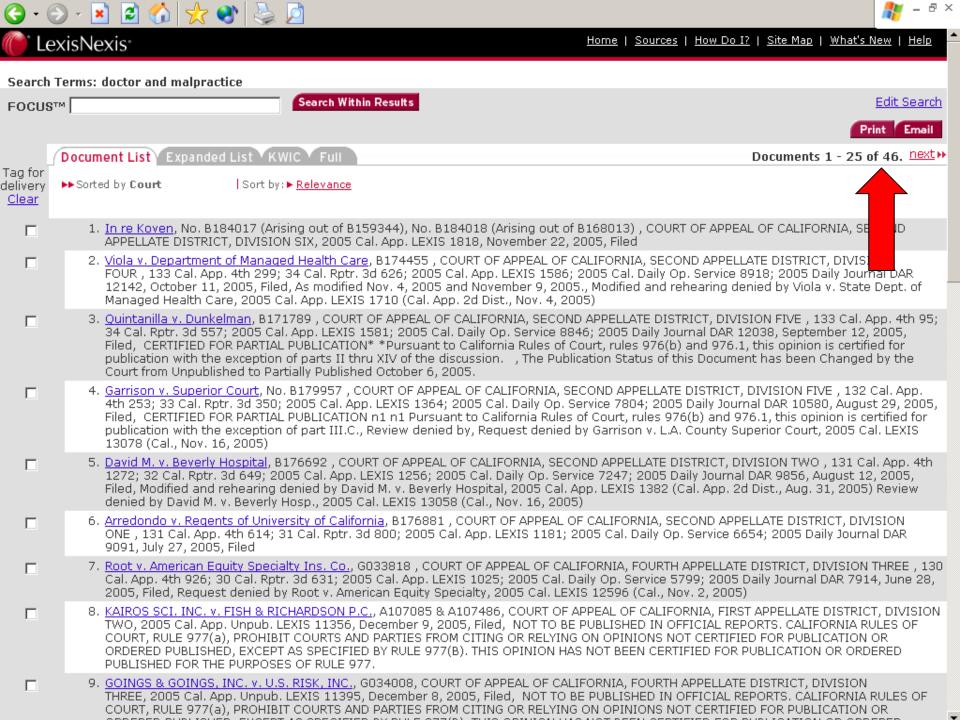

Search Terms: doctor and malpractice

Search Within Results

Edit Search

Email

Document 1 of 46. next

Document List Expanded List KWIC

FOCUS™

In re Koven

No. B184017 (Arising out of B159344), No. B184018 (Arising out of B168013)

COURT OF APPEAL OF CALIFORNIA, SECOND APPELLATE DISTRICT, DIVISION SIX

2005 Cal. App. LEXIS 1818

November 22, 2005, Filed

#### SUMMARY:

CALIFORNIA OFFICIAL REPORTS SUMMARY

[...\*1] Contempt proceedings were initiated in the Court of Appeal against an attorney. The proceedings arose from two petitions for rehearing filed by the attorney on behalf of her client in a lega malpractice action. The court issued two orders requiring the attorney to show cause why she should not be adjudged guilty of contempt and punished for impugning the appellate court's integrity. (Superior Court of Ventura County, Nos. B184017 and ...

OPINION: ... [\*2] rehearing. We refer Koven to the State Bar for investigation and, if appropriate, the imposition of disciplinary sanctions, (Bus. & Prof. Code, § 6086.7.)

Factual and Procedural Background

Koven represented Bashkin in a legat malpractice action [\*3] brought against DeWitt F. Blase and Heily & Blase (hereafter defendants). (Bashkin w blase et al., Ventura Super, Ct. No. CIV183660.) This action arose from defendants' representation of Bashkin in a combined legal malpractice and medica malpractice action against Bashkin's former attorney (Stephen Marpet) and a psychiatrist (Arthur Sorosky), (Bashkin v. Sorosky & Marpet, Les Angeles Super, Ct. No. LC026201.)

On Bashkin's behalf, Koven filed ...

- ... [\*13] a depository of the public trust."
- 6. 'Far from viewing the evidence in the light most favorable to [Bashkin], this Court spent two pages of its Opinion trashing [Bashkin] as the "patient-from-hell"[n1] who allegedly ordered his doctor to aper his medical records. ... How convenient for this Court to concoct a trumped-up review of this issue that fits so snugly into its own prodetermined perception of this litigant!
- 7. 'THIS COURT MISREPRESENTED THE EVIDENCE IN ORDER TO ...

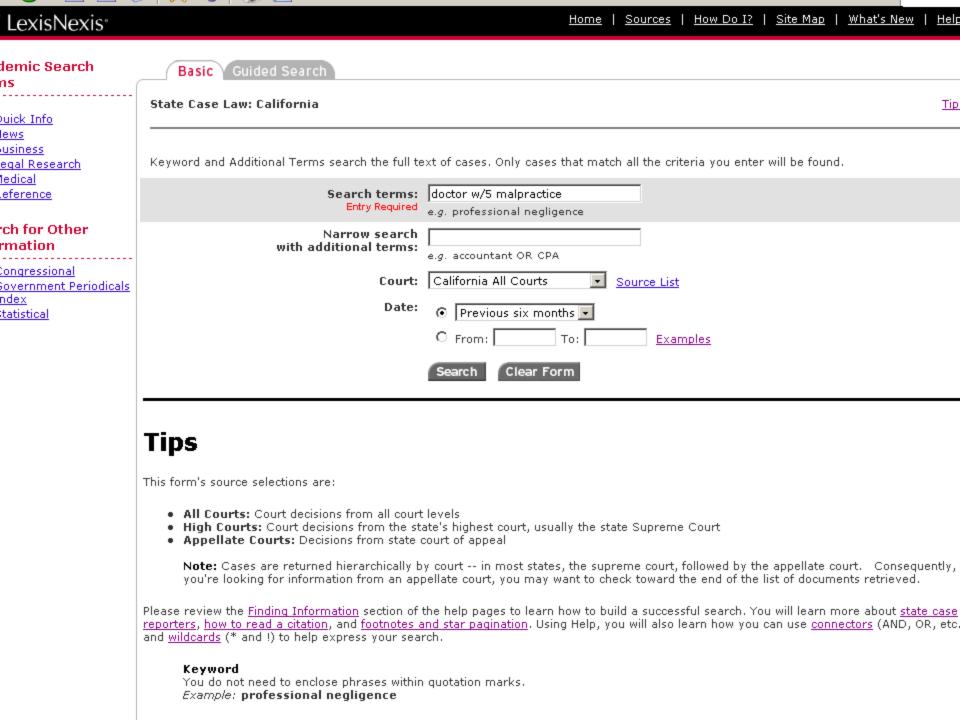

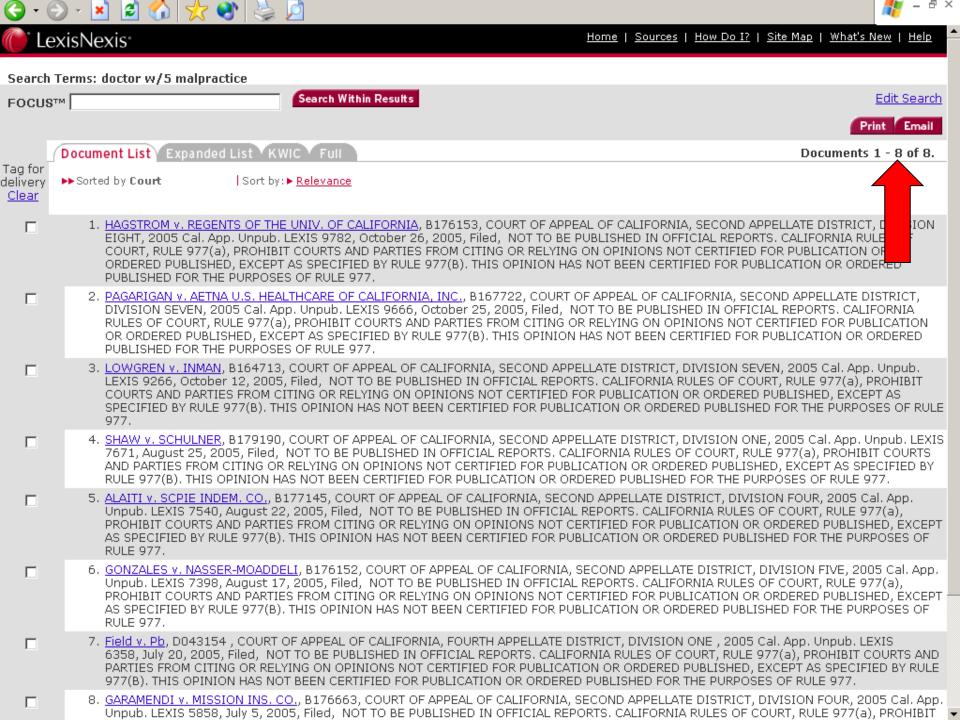

Home | Sources | How Do I? | Site Map | What's New |

Search Terms: doctor w/5 malpractice

FOCUS™

Document List Expanded List KWIC Full

Search Within Results

Edit Search

Email

Document 1 of 8. next >>

HAGSTROM V. REGENTS OF THE UNIV. OF CALIFORNIA

B176153

COURT OF APPEAL OF CALIFORNIA, SECOND APPELLATE DISTRICT, DIVISION EIGHT

2005 Cal. App. Unpub. LEXIS 9782

October 26, 2005, Filed

NOTICE: [\*1] NOT TO BE PUBLISHED IN OFFICIAL REPORTS. CALIFORNIA RULES OF COURT, RULE 977(a), PROHIBIT COURTS AND PARTIES FROM CITING OR RELYING ON OPINIONS NOT CERTIFIED FOR PUBLICATION OR ORDERED PUBLISHED, EXCEPT AS SPECIFIED BY RULE 977(B). THIS OPINION HAS NOT BEEN CERTIFIED FOR PUBLICATION OR ORDERED PUBLISHED FOR THE PURPOSES OF RULE 977.

**DISPOSITION:** Reversed.

OPINION: [ \_\_\_\_\_\_ ] A detendant to a medical malpractice action filed a motion for summary judgment supported only by the declaration of the doctor accessed of committing the malpractice. The plaintiffs filed an untimely opposition containing no evidence. After rejecting a request for a continuance to conduct additional discovery, the trial court granted summary judgment in favor of the hospital.

This ...

Document 1 of 8. next

Terms and Conditions | Privacy

Copyright © 2005 LexisNexis, a division of Reed Elsevier Inc. All Rights Reserved.

## Which Search Engines Are the Best?

 Search Engine Showdown has everything you need to know about search engines.

 Provides reviews, lists features, analyzes statistics, etc.

www.searchengineshowdown.com

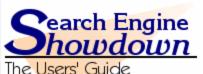

sers' Guide to Web Searching

#### Web Metasearch

Search multiple search engines with advanced query at web meta search

#### Ads by Goooooogle

**Blog Search Engine** 

Looking to find search engines? Visit our search engines guide.

Advertise on this site

Home

Chart

Reviews

Search

Problems with Page?

#### Features

Feature Chart SEs by Feature News Searches Directories Phone Numbers Others

#### Reviews

Google Yahoo! Search Live.com Exalead Ask

#### News / Blog

Blog Email Lists Alerts

#### Analysis

Size Freshness Inconsistencies And more

#### Learn

On the Net columns Search Strategies Books on

#### Search News

Thoughts on Google Side UI

Last week I finally experienced the experimental Google user interface (UI) that has the links to other databases displayed on the left side instead of along the top of the search box. Take a look at the first screenshot that shows the top of a regular results page. It includes links to Images, Maps, News, Groups, and more (which just links straight to the More Google Products page instead of being an Ajax pop-up). Note that Groups is still listed instead of the new default of Video. Also, there is no "Web" link, which since we are already in the Web database, makes sense.

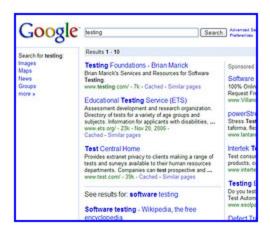

See more »

Dated Nov 27, 2006 in Google - [#permalink]

#### New Google Book Viewer

Google has launched a new version of its book viewer in Google Book Search. See their take on the chances in the Inside Google Book Search blog post.

You will only notice this once you click on a result, and in

Subscribe

#### Features

Archive Sources
Bookmarklets
Google
Review
Components

Components Unindexed URLs

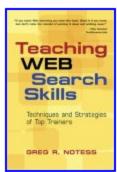

Now Available!

#### Book Ads

Extreme Searchers Super Searchers Google The Search

🚺 del.icio.us 🚽

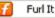

#### Ads by Google

Search Engine Lycos Search Google Jobs

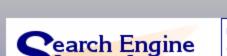

The Users' Guide to Web Searching

Google webmaster tools - Free tools for webmasters to make your site more Google-friendly <a href="https://www.google.com/webmasters/">www.google.com/webmasters/</a>

Ads by Google

Advertise on this site

Home

Chart

Reviews

Search

Problems with Page?

### Search Engine Features Chart

Last updated Sep. 17, 2006. by Greg R. Notess

<sup>\*</sup> Search engines grouped by size; all words link to more detailed reviews.

| SEARCH<br>ENGINES                      | BOOLEAN                     | DEFAULT | PROXIMITY       | TRUNCATION              | FIELDS                                 | LIMITS                                  | STOP                  | SORTING                    |
|----------------------------------------|-----------------------------|---------|-----------------|-------------------------|----------------------------------------|-----------------------------------------|-----------------------|----------------------------|
| <b>Google</b><br>Review                | -, OR                       | and     | Phrase          |                         | intitle, inurl,<br>link, site,<br>more | Language,<br>filetype, date,<br>domain  | Few, +<br>searches    | Relevance, site            |
| Yahoo!<br>Review                       | AND, OR, NOT,<br>(), -      | and     | Phrase          | No<br>word in<br>phrase | intitle, inurl,<br>link, site,<br>more | Language, file<br>type, date,<br>domain | No                    | Relevance, site            |
| <b>Ask</b><br>Review                   | -, OR                       | and     | Phrase          | No                      | intitle, inurl,<br>site                | Language, site,<br>date                 |                       | Relevance,<br>metasites    |
| <b>Live</b><br><b>Search</b><br>Review | AND, OR, NOT,               | and     | Phrase          | No                      | intitle, link,<br>site, loc, url       | Language, site                          | Varies, +<br>searches | Relevance,site,<br>sliders |
| <b>Gigablast</b><br>Review             | AND, OR, AND NOT, ( ), +, - | and     | Phrase          | No                      | title, site, ip,<br>more               | Domain, type                            | Varies, +<br>searches | Relevance                  |
| <b>Exalead</b><br>Review               | AND, OR, NOT,               | and     | Phrase,<br>NEAR | Yes and<br>stems        | intitle, inurl,<br>link, site          | Language, file<br>type, date,<br>domain | Varies, +<br>searches | Relevance, date            |
| <b>WiseNut</b><br>Review               | - only                      | and     | Phrase          | No                      | No                                     | Language                                | Yes, +<br>searches    | Relevance, site            |

<sup>\*</sup> See also Search Engines by Search Features.

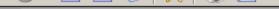

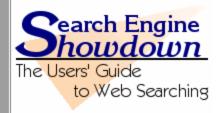

Home Chart Reviews Statistics Learn Directories Search

## Search Engine Showdown Reviews

Last updated Sep. 17, 2006. by Greg R. Notess.

These reviews discuss the search features, databases, and other aspects of interest to searchers. They are also linked from the search engine features, subject directory, and other comparison pages.

#### **Primary Search Engines**

- Google
- Live Search
- Ask
- Yahoo!

#### **Secondary Web Search Engines**

These are either smaller or not the primary search engine for access to databases from the Providers of Search listed below.

- Exalead
- Gigablast
- WiseNut [also at LookSmart]

#### **Directories**

- Britannica
- LookSmart
- The Open Directory (Dmoz)
- Yahoo!

#### Searchable News Databases

- AltaVista News
- HotBot News
- News Index
- TotalNEWS
- Yahoo! News

## Which Search Engines Are the Best?

## Google

- Largest & most popular
- Outperformed all other databases on the Search Engine Showdown
- However...
  - Contains less than half the searchable Web
  - About half of the pages in any search engine database exist only in that database.
- Get a second opinion from Live Search or Ask

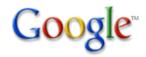

### **Our Search: Google Technology**

Home

**About Google** 

Help Central

**Google Features** 

## Our Technology PigeonRank

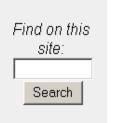

#### The technology behind Google's great results

As a Google user, you're familiar with the speed and accuracy of a Google search. How exactly does Google manage to find the right results for every query as quickly as it does? The heart of Google's search technology is PigeonRank™, a system for ranking web pages developed by Google founders <u>Larry Page</u> and <u>Sergey Brin</u> at Stanford University.

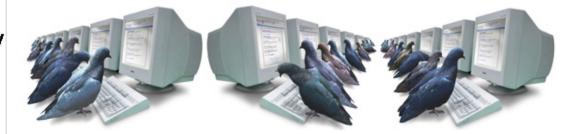

Building upon the breakthrough work of <u>B. F. Skinner</u>, Page and Brin reasoned that low cost pigeon clusters (PCs) could be used to compute the relative value of web pages faster than human editors or machine-based algorithms. And while Google has dozens of engineers working to improve every aspect of our service on a daily basis, PigeonRank continues to provide the basis for all of our web search tools.

#### Why Google's patented PigeonRank™ works so well

PigeonRank's success relies primarily on the superior trainability of the domestic pigeon (Columba livia) and its unique capacity to recognize objects regardless of <u>spatial orientation</u>. The common gray pigeon can easily distinguish among items displaying only the minutest differences, an ability that enables it to select relevant web sites from among thousands of similar pages.

By collecting flocks of pigeons in dense clusters, Google is able to process search queries at speeds superior to traditional search engines, which typically rely on birds of prev.

## A Close Look at Google and Search Engines That "Think"

Easy to search

Highly relevant results

Lots of results in order of relevance

How to make the best use of it?

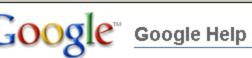

#### hat can we help you with?

u can learn all about Google's products and services by visiting our Help Centers. Locate the product u're using below, and click the link for help.

ew an alphabetical listing:

- Blog Search
- Book Search Google Co-op
- Google Checkout
- Finance
- Frooale
- Image Search
- Maps

#### Help with searching, shopping and browsing the web

- Mobile News
- Google Scholar
- Toolbar
- Google Video
- Webmasters
- Web Search

### Help with emailing, chatting and socializing

- Calendar
- Gmail
- Groups

- orkut
- Google Talk

Google Page Creator

Personalized Homepage

#### Help with creating, organizing and sharing your stuff

- Google Base
- Blogger
- Calendar
- Desktop
- Google Docs & Spreadsheets
- Pack

Video

Picasa

Sketchup

#### Help with new products

- Google Checkout
- Google
- Calendar

- Video
- Writely

#### **Google Account Help**

Need help accessing Google's services? Learn more about Google Accounts.

Google A to Z »

- How often does Google crawl the web?
  - They won't say besides "on a regular cycle"
- How does Google determine which pages to return and their order?
  - Every link is like a vote.
  - Analyzes the importance of the page that casts the vote.
  - "sophisticated text-matching techniques"

- Where is my search term?
  - It might not be there.
  - In evaluating merit and relevance, Google considers the text of the page and of links that point to the page.

- First see 'general search construction tips'
- Google-specific tips:
  - Not case sensitive. Searches for george washington, George Washington, and gEoRgE wAsHiNgToN will all return the same results.
  - No need to include "and" between terms.
  - The order in which the terms are typed will affect the search results.
  - To restrict a search, just include more terms.

- Google-specific tips:
  - Common words are ignored
  - If a common word is essential, either:
    - put a "+" sign in front of itStar Wars Episode +I
    - put your phrase in quotation marks "Star Wars Episode I"
  - Stemming technology is used.
  - NOT is indicated by a negative sign.
    - rico -puerto
  - Synonym search, place the tilde sign ("~") immediately in front of your search term.

## Special queries define: quo warranto

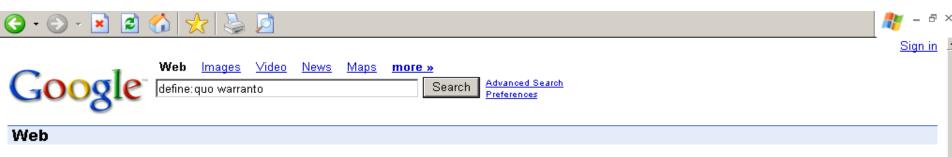

#### Definitions of **quo warranto** on the Web:

- In the context of the Gazetteer, this refers to a series of enquiries held by royal judges who were sent on circuits around the country, chiefly in the reigns of King Edward I and King Edward II (1272–1327). In an attempt to assert royal rights, the justices attempted to discover by what right (quo warranto) individuals or institutions were holding markets and fairs.
   www.history.ac.uk/cmh/gaz/glossary.html
- a remedy generally brought by the Government through the Solicitor General of a public prosecutor against a person, public officer or corporation, charging the latter
  with usurpation of office or franchise. This action intends to oust the defendant from his office or from enjoying holder's privileges if the right to hold such office is not
  well founded or if the holder has forfeited the said right.
  <a href="https://www.pinoylaw.com/legal\_terms/civi\_actions.htm">www.pinoylaw.com/legal\_terms/civi\_actions.htm</a>
- a hearing to determine by what authority someone has an office or franchise or liberty wordnet.princeton.edu/perl/webwn
- Quo Warranto is a legal procedure that challenges the validy of a title, holding, office or other authority. Today the authority challenged in a Quo Warranto filing is a
  civil matter for example the office of a company official. Sometimes it is used to challenge the power of an elected offical as well. It can also be used to challenged
  the validity or authority of a charter such as one that pertains to a group, or in former times, territories and states.
   en.wikipedia.org/wiki/Quo Warranto
- Quo warranto (Latin for "by what warrant?") is one of the prerogative writs, the one that requires the person to whom it is directed to show what authority he has for
  exercising some right or power (or "franchise") he claims to hold.
  en.wikipedia.org/wiki/Quo warranto

define:quo warranto

## Special queries stocks:intc yhoo

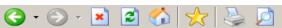

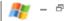

Results 1 - 10 of about 316,000 for stocks: into yhoo. (0.22 seconds)

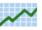

Stock Quotes for INTC, YHOO INTC (INTEL CORPORATION ) - YHOO (YAHOO! INC. )

#### INTC - Blogging Stocks

Yahoo Inc. (NASDAQ:YHOO) opened its new advertising system for testing by ... (NASDAQ:INTC) is planning to base much of its future growth on WiMax. ... intc.bloggingstocks.com/ - 143k - Dec 12, 2006 - Cached - Similar pages

#### INTC - Before the bell 12-12-06; GE, YHOO, F - Blogging Stocks

Yahoo Inc. (NASDAQ:YHOO) opened its new advertising system for testing by ... CNNMoney takes a look at **stocks** that appeared in the most "best-of" lists this ... intc.bloggingstocks.com/2006/12/12/before-the-bell-12-12-06-ge-yhoo-f/ - 89k - Dec 12, 2006 -Cached - Similar pages [ More results from intc.bloggingstocks.com ]

#### DigStock

Related Stocks: INTC, originally published on Mon, 11 Dec 2006 19:36:22 GMT submitted by system 16 hours 10 minutes ago. Alereon Inc. has raised \$4 million ... www.digstock.com/index.php?g=INTC - 32k - Dec 12, 2006 - Cached - Similar pages

#### News

1:23pm 10/18/06, Nasdag most active stocks: INTC QQQQ YHOO LVLT SIGA - ... 11:24am 10/17/06, Nasdag most active stocks: QQQQ LVLT INTC YHOO SUNW - ... www.marketwatch.com/tools/guotes/news.asp?siteid=mktw& doctype=806&nx=39022.0611111111-883905011&a... - 50k - Cached - Similar pages

#### Advanced Google Search Operators

This functionality is also available if you search just on the stock symbols (e.g. [ into yhoo ]) and then click on the "Show stock quotes" link on the ... www.google.com/help/operators.html - 17k - Cached - Similar pages

#### NOAA Fisheries - Search Help

For instance, [stock: into yhoo] will show information about Intel and Yahoo. (Note you must type the ticker symbols, not the company name.) ... www.nmfs.noaa.gov/search/searchhelp.htm - 23k - Cached - Similar pages

#### What's Going on in Japan? Is Horiemon's Livedoor to Blame for the ...

(EWJ, ITF, VPL, JOF, JEQ, INTC, YHOO) ... Livedoor's Shares Tank 14+% as Horiemon and Livedoor Co Suffer in Stock Scheme Investigation - Open the Flood ... japan, seekingalpha, com/article/5881 - 26k - Cached - Similar pages

Done

Internet

## Special queries link:www.fscll.org

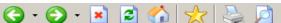

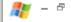

#### Web

Results 1 - 10 of about 18 linking to www.fscll.org. (0.08 seconds)

#### New Mexico Society of CPAs: Public Hot Links

ACCOUNTING FIRMS: Atkinson & Co., Ltd - As one of the largest New Mexico-owned public accounting and consulting firms serving the southwest for over 30 ... www.nmcpa.org/displaycommon.cfm?an=1&subarticlenbr=8 - 41k - Cached - Similar pages

#### Libweb - Libraries on the Web

AIP Center for History of Physics College Park, MD, Maryland, USA; Air Force Research Laboratory Wright-Patterson Air Force Base, OH, Ohio, USA ... netmirror.org/mirror/libweb-mirror/usa-special.html - 31k - <u>Cached</u> - <u>Similar pages</u>

#### SVRC OrganizationalLinks

School Violence Resource Center promotes the partnership of law enforcement with schools and communities to reduce school violence.

www.svrc.net/OrganizationalLinks.htm - 203k - <u>Cached</u> - <u>Similar pages</u>

#### [РВБ] <u>Tableof Contents<a href="JuvCriminal1.pdf"></a></u>

File Format: PDF/Adobe Acrobat - View as HTML

#### Employee Page

cofeepot EMPLOYEE PAGE. This page is designed for employees of the First Judicial District Court. It includes supply ordering, job openings, docketing codes ... firstdistrictcourt.com/employee.htm - 22k - <u>Cached</u> - <u>Similar pages</u>

#### Legal Links

Legal Links. Federal United States Federal Courts: http://www.uscourts.gov/ Cornell Law School, Legal Information Institute: http://www.law.cornell.edu/ ... www.unm.edu/~counsel/legallinks.html - 8k - Cached - Similar pages

#### Libdex: New Mexico Supreme Court Law Library, Santa Fe, USA

Library Site, http://www.fscll.org/. City, Santa Fe. Province/State, New Mexico. Country, USA. Library Type, Government ...

www.libdex.com/data/1/709.html - 11k - Cached - Similar pages

#### tracersinfo.com: State Government

A. Alabama · State Legislature · Alabama's Legal Information Center · Alabama Dept. of Archives and History · Secretary of State · Alabama Government ... www.tracersinfo.com/links/states.html - 88k - Cached - Similar pages

Indiana Courts > Law Library > Legal Links > Law Library Websites ...

Done

Internet

## Special queries related:www.nmbar.org

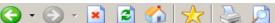

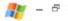

Results 1 - 10 of about 31 similar to www.nmbar.org. (0.08 seconds)

### Web

#### American Bar Association - Defending Liberty, Pursuing Justice

The leading national bar association for United States attorneys, offering publications, CLE, and information on a very broad array of legal subjects.

www.abanet.org/ - 23k - Dec 12, 2006 - Cached - Similar pages

#### New Mexico State Judiciary

New Mexico State Judiciary and Court Information. Case Search facility to allow a search by name or case number for cases heard in either district or ... www.nmcourts.com/ - 15k - Cached - Similar pages

#### Welcome :: Plan a Trip, Explore NM, Travel Deals, Maps, calendar ...

This site is regularly updated and contains fascinating information about the beautiful State of New Mexico. Tips for travellers, great links and regular ... www.newmexico.org/ - 3k - Cached - Similar pages

#### NYSBA | Home

Shaping the development of the law, educating and informing the profession and the public, and responding to the demands of a changing society.

www.nysba.org/ - 59k - Dec 12, 2006 - Cached - Similar pages

#### State Bar of Texas | Home

Texas state bar.

www.texasbar.com/ - 54k - <u>Cached</u> - <u>Similar pages</u>

#### WisBar | Home

Providing its members and the public with legal information and internet resources. www.wisbar.org/ - 58k - Cached - Similar pages

#### Tennessee Bar Association

The Tennessee bar's website, offering on-line resources. www.tba.org/ - 18k - Dec 12, 2006 - Cached - Similar pages

#### Kentucky Bar Association > Home

Kentucky's state bar association. www.kybar.org/ - 52k - Dec 12, 2006 - <u>Cached</u> - <u>Similar pages</u>

#### Kansas Bar Association - Topeka, KS

A voluntary organization for the lawyers of Kansas and surrounding states, www.ksbar.org/ - 15k - Cached - Similar pages

## Special queries cache:www.whitehouse.gov iraq

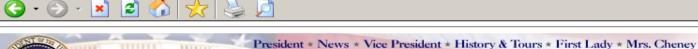

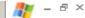

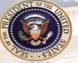

he White House

M EMAIL UPDATES

YOUR GOVERNMENT KIDS ESPAÑOL CONTACT PRIVACY POLICY SITE MAP SEARCH

View webcast ▶

#### Issues

- Budget Management
- Education Energy
- Health Care
- Homeland Security
- Hurricanes
- Immigration
- □Jobs & Economy
- Judicial Nominations
- Medicare
- Middle East
- National Security
- Pandemic Flu
- Patriot Act
- Renewal in Iraq
- Social Security

More Issues 🕣

#### News

- Current News
- Press Briefings
- Proclamations
- Executive Orders
- Radio

RSS RSS Feeds

#### Major Speeches

- Press Conference
- Secure Fence Act
- Military Commissions
- Safe Port Act School Safety

#### President Bush Meets with Vice President Hashemi of Iraq

December 12, 2006 | Last Updated 6:06 p.m. (EST)

President Bush on Tuesday said, "The Vice President suffered unspeakable violence in his family. He's lost loved ones to violent action. And, yet, in spite of his grief and in spite of pain in his heart, he was willing to work for a united Iraq and a peaceful Iraq; an Iraq that can govern itself and sustain itself and defend itself; a free Iraq that will be an ally in the war against extremists and radicals." full story

🖺 In Focus: Renewal in Iraq

#### Holidays at the White House Discussed

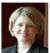

Sara Armstrong, Director of the White House Visitor's Office, discussed Holidays at the White House on "Ask the White House" Tuesday, Read the transcript

#### Press Briefing by Tony Snow

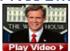

Watch Tuesday's Press Briefing with White House Press Secretary Tony Snow full story

#### President Bush Meets with Senior State Department Officials on Iraq

President Bush on Monday said: "We

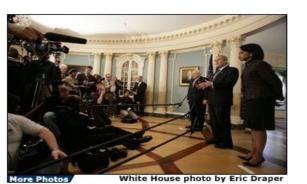

President George W. Bush stands with Secretary of State

Condoleezza Rice and Vice

President Dick Cheney as he speaks to the media following a meeting Monday, Dec. 11, 2006, with senior U.S. Department of State officials on Iraq at the State Department in Washington, D.C. White House photo by Eric Draper

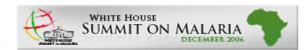

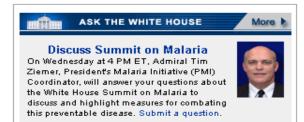

## Special queries echostar site:www.fcc.gov

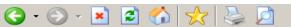

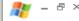

#### Web

Results 1 - 10 of about 3,760 from www.fcc.gov for echostar. (0.23 seconds)

#### EchoStar, General Motors, and Hughes Merger Page

This page contains a near complete record of the EchoStar/DIRECTV merger. www.fcc.gov/transaction/echostar-directv.html - 65k - Cached - Similar pages

#### EchoStar Satellite LLC and Rainbow DBS Company LLC

EchoStar Satellite L.L.C. (Assignor) and Rainbow DBS Company LLC (Assignee) Seek Approval for the Assignment of FCC Licenses and Authorizations Held by ... www.fcc.gov/transaction/echostar-rainbow.html - 36k - Cached - Similar pages

#### FCC, EchoStar-DirecTV Merger Page

Agreement and Plan of Merger by and between EchoStar Communications Corporation and Hughes Electronics Corporation (October 28, 2001) ... www.fcc.gov/mb/echoditv/ - 44k - Cached - Similar pages

#### **IPDFI PUBLIC NOTICE**

File Format: PDF/Adobe Acrobat - View as HTML

EchoStar is authorized to operate telemetry, tracking, ... The Division also granted EchoStar's request for a waiver of 47 C.F.R. § 25.202(q) to allow ... www.fcc.gov/Daily\_Releases/Daily\_Business/2006/db1020/DA-06-2079A1.pdf - Similar pages

#### United States Court of Appeals

Ginsburg, Chief Judge: EchoStar petitions for review of an order of the Federal ... See In the Matter of DIRECTV, Inc. and EchoStar Communications Corp. v. ... www.fcc.gov/oqc/documents/opinions/2002/01-1032.html - 39k - Cached - Similar pages

#### FCC Media Bureau Rules that EchoStar's "Two-Dish" Plan Violates ...

The Media Bureau rejected EchoStar's argument that because it offers the second ...

EchoStar's two-dish plan was implemented in such a way as to make some ... www.fcc.gov/Bureaus/MB/News\_Releases/2002/nrmb0201.html - 9k - Cached - Similar pages

#### FEDERAL COMMUNICATIONS COMMISSION 445 12th STREET S.W. WASHINGTON ...

The Enforcement Bureau proposed a forfeiture of \$11000 and ordered that EchoStar, within 30 days, either pay the forfeiture or show why the forfeiture ... www.fcc.gov/eb/News Releases/echostar.html - 4k - Cached - Similar pages

#### 1PDF1 PUBLIC NOTICE

File Format: PDF/Adobe Acrobat - View as HTML

EchoStar Satellite Operating Corporation (EchoStar) has filed an application for modification of its authority to operate the EchoStar ...

www.fcc.gov/Daily\_Releases/Daily\_Business/2006/db1103/DOC-268327A1.pdf - Similar pages

### Other Special Queries

- allintitle:echostar fcc
  - "echostar" and "fcc" must both appear in the page's title
- intitle:echostar fcc
  - "echostar" must appear in the page's title and "fcc" must appear in the text

### Other Special Queries

- allinurl:echostar fcc
  - "echostar" and "fcc" must both appear in the page's URL
- inurl:echostar fcc
  - "echostar" must appear in the page's URL and "fcc" must appear in the text

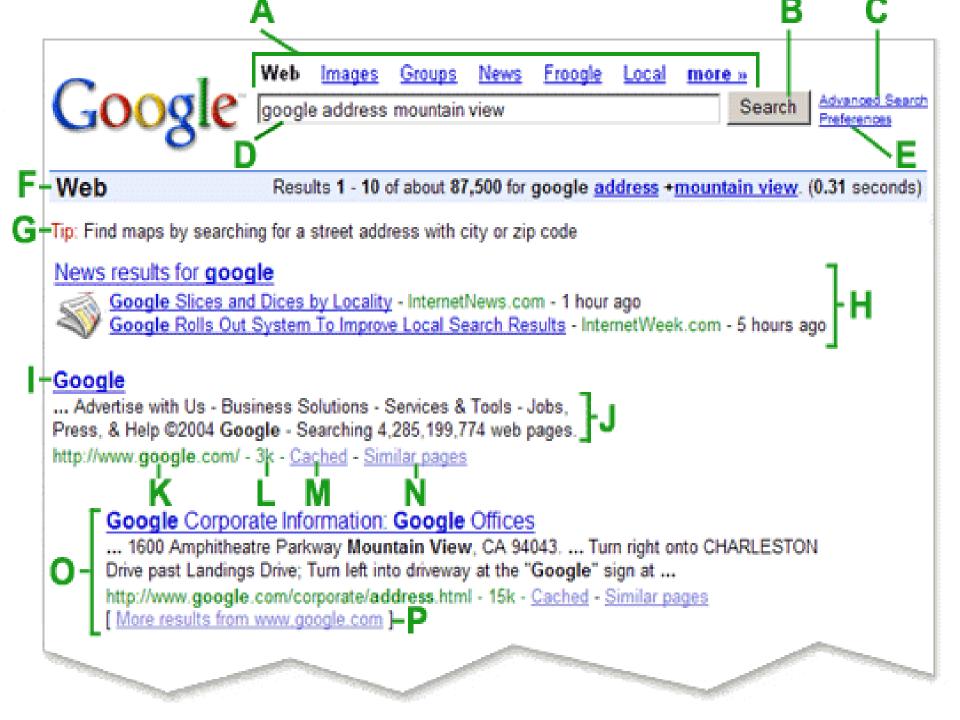

Save your preferences when finished and return to search.

Save Preferences

| Interface Language   | Display Google tips and messages in: English  If you do not find your native language in the pulldown above, you can help Google create it through our Google in Your Language program.                                                                                                    |                                                                                           |                                                                                                  |                                                                                                    |  |  |
|----------------------|----------------------------------------------------------------------------------------------------|-------------------------------------------------------------------------------------------|--------------------------------------------------------------------------------------------------|----------------------------------------------------------------------------------------------------|--|--|
| Search Language      | <ul> <li>Search for pages written in any language (Recommended).</li> <li>Search only for pages written in these language(s):</li> </ul>                                                                                                    |                                                                                           |                                                                                                  |                                                                                                    |  |  |
|                      |                                                                                                    |                                                                                           |                                                                                                  |                                                                                                    |  |  |
|                      | ☐ Arabic ☐ Bulgarian ☐ Catalan ☐ Chinese (Simplified) ☐ Chinese (Traditional) ☐ Croatian ☐ Czech ☐ Danish ☐ Dutch                                                                                                    | ☐ English ☐ Estonian ☐ Finnish ☐ French ☐ German ☐ Greek ☐ Hebrew ☐ Hungarian ☐ Icelandic | ☐ Indonesian ☐ Italian ☐ Japanese ☐ Korean ☐ Latvian ☐ Lithuanian ☐ Norwegian ☐ Persian ☐ Polish | <ul> <li>□ Portuguese</li> <li>□ Romanian</li> <li>□ Russian</li> <li>□ Serbian</li> <li>□ Slovak</li> <li>□ Slovenian</li> <li>□ Spanish</li> <li>□ Swedish</li> <li>□ Turkish</li> </ul> |  |  |
| SafeSearch Filtering | Google's SafeSearch blocks web pages containing explicit sexual content from appearing in search results.  O Use strict filtering (Filter both explicit text and explicit images)  O Use moderate filtering (Filter explicit images only - default behavior)  O Do not filter my search results. |                                                                                           |                                                                                                  |                                                                                                    |  |  |
| Number of Results    | Google's default (10 results) provides the fastest results.  Display 10 results per page.                                                                                                    |                                                                                           |                                                                                                  |                                                                                                    |  |  |
| Results Window       | □ Onen search results in a new hrowser window                                                                                                    |                                                                                           |                                                                                                  |                                                                                                    |  |  |

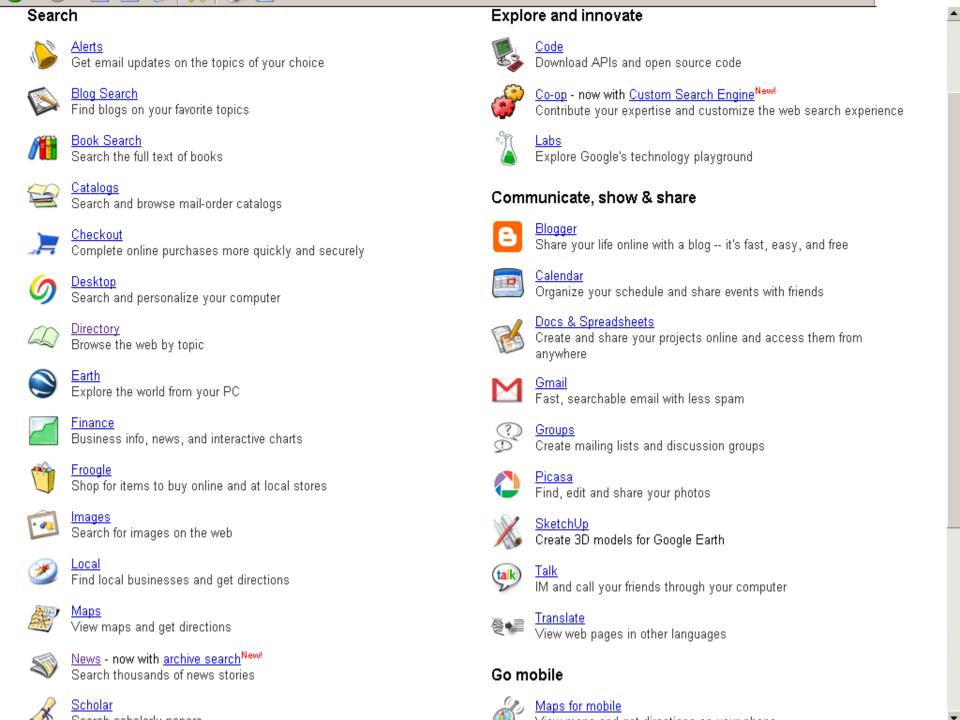

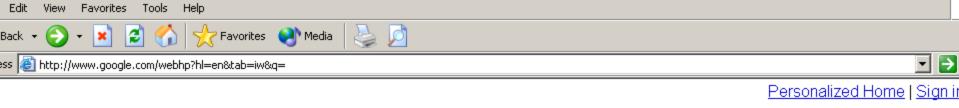

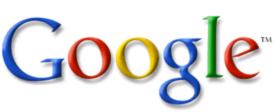

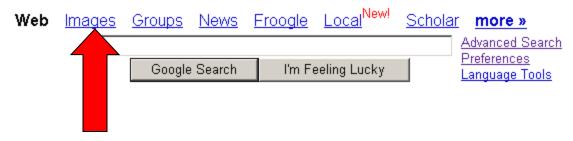

Advertising Programs - Business Solutions - About Google

Make Google Your Homepage!

©2005 Google

Sign in 📙

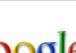

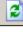

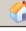

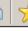

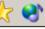

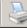

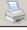

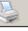

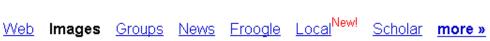

"diego rivera" "bellas artes"

Search

Advanced Image Search Preferences

SafeSearch is off

Images Showing: All image sizes

Results 1 - 20 of about 44 for "diego rivera" "bellas artes". (0.34 seconds)

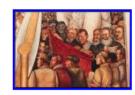

... Diego Rivera L homme crucifié ... 432 x 288 pixels - 31k - jpg www.marxists.org

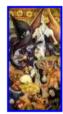

... Bellas Artes-Exposiciones ... 140 x 274 pixels - 33k - jpg www.cnca.gob.mx

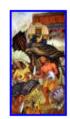

... Bellas Artes-Exposiciones ... 145 x 274 pixels - 32k - ipa www.cnca.gob.mx More results from www.cnca.gob.mx]

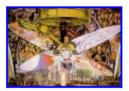

... Palacio de Bellas Artes Mexico 1934 400 x 279 pixels - 51k - jpg gjoachim.club.fr

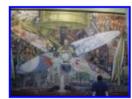

... Diego Rivera's murals in the ... 478 x 357 pixels - 46k - jpg retanet.unm.edu

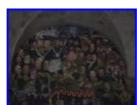

... Diego Rivera mural in the ... 640 x 480 pixels - 66k - jpg retanet.unm.edu

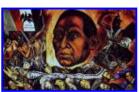

... I Madero 2 Palacio Bellas Artes 788 x 482 pixels - 205k - gif mexico.canalblog.com

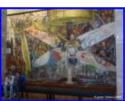

Diego Rivera Museo de Bellas Artes 550 x 413 pixels - 58k - jpg www.mantruc.com.

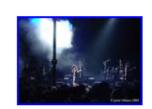

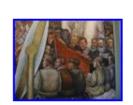

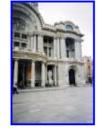

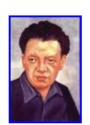

## The "Find" Function

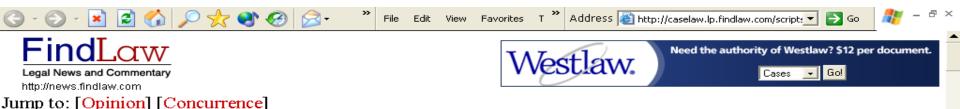

# AETNA HEALTH INC., fka AETNA U. S. HEALTHCARE INC. et al. v. DAVILA

certiorari to the united states court of appeals for the fifth circuit

No. 02-1845. Argued March 23, 2004--Decided June 21, 2004

Respondents brought separate Texas state-court suits, alleging that petitioners, their health maintenance organizations (HMOs), had refused to cover certain medical services in violation of an HMO's duty "to exercise ordinary care" under the Texas Health Care Liability Act (THCLA), and that those refusals "proximately caused" respondents' injuries. Petitioners removed the cases to federal courts, claiming that the actions fit within the scope of, and were thus completely pre-empted by, §502 of the Employee Retirement Income Security Act of 1974 (ERISA). The District Courts agreed, declined to remand the cases to state court, and dismissed the complaints with prejudice after respondents refused to amend them to bring explicit ERISA claims. Consolidating these and other cases, the Fifth Circuit reversed. It found that respondents' claims did not fall under ERISA §502(a)(2), which allows suit against a plan fiduciary for breaches of fiduciary duty to the plan, because petitioners were being sued for mixed eligibility and treatment decisions that were not fiduciary in nature, see Peers

#### **Counsel of Record**

For Petitioners Aetna Health Inc., et al.:

Miguel A. Estrada Gibson, Dunn & Crutcher LLP Washington, DC

For Respondent Davila:

George Parker Young Fort Worth, TX

eligibility and treatment decisions that were not fiduciary in nature, see *Pegram* v. *Herdrich*, <u>530 U. S. 211</u>; and did not fall within the scope of §502(a)(1)(B), which provides a cause of action for the recovery of wrongfully denied benefits, because THCLA did not duplicate that cause of action, see *Rush Prudential HMO*, *Inc.* v. *Moran*, <u>536 U. S. 355</u>.

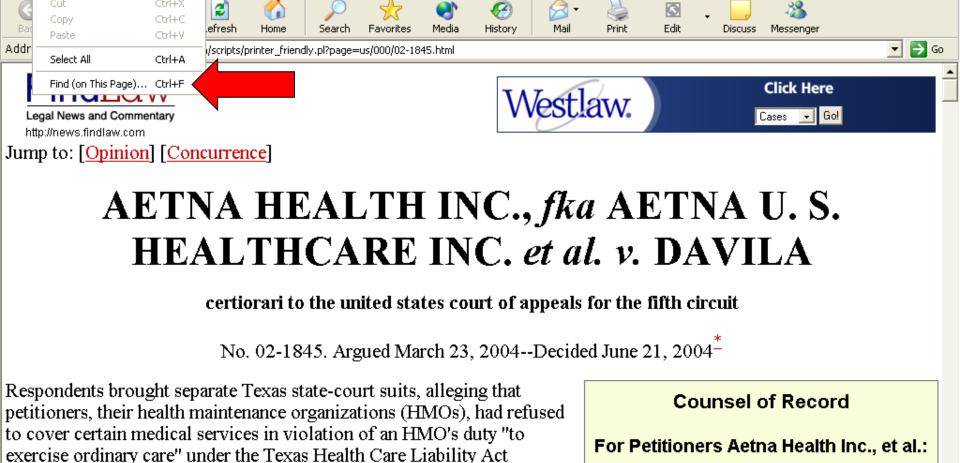

exercise ordinary care" under the Texas Health Care Liability Act (THCLA), and that those refusals "proximately caused" respondents' injuries. Petitioners removed the cases to federal courts, claiming that the actions fit within the scope of, and were thus completely pre-empted by, §502 of the Employee Retirement Income Security Act of 1974 (ERISA). The District Courts agreed, declined to remand the cases to state court, and dismissed the complaints with prejudice after respondents refused to amend them to bring explicit ERISA claims. Consolidating these and other cases, the Fifth Circuit reversed. It found that respondents' claims 🏄 Start 🏿 🧟 🖸 🚾 💪 🖪 🔯 📀 🧐 🧭 🖸 Inbox - Microsoft O... 🔯 4 Internet Explorer 🔻 🔼 Microsoft PowerPoi...

FindLaw Legal News - Microsoft Internet Explorer

Tools

Ctrl+X

Help

Favorites

Cut

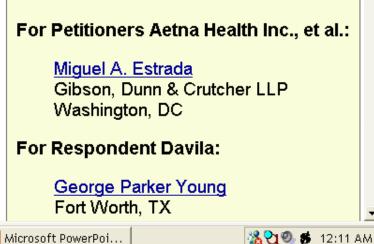

\_ & ×

Jump to: [Opinion] [Concurrence]

Address a http://caselaw.lp.findlaw.com/scripts

# AETNA HEALTH INC., fka AETNA U. S. HEALTHCARE INC. et al. v. DAVILA

File Edit View Favorites T

certiorari to the united states court of appeals for the fifth circuit

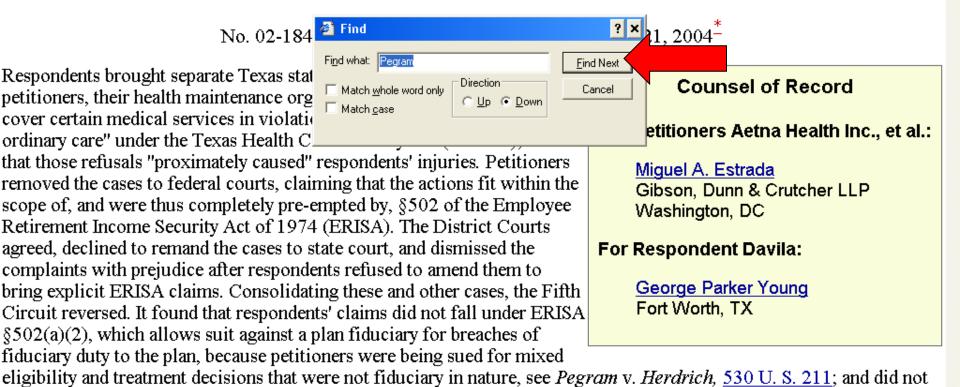

fall within the scope of §502(a)(1)(B), which provides a cause of action for the recovery of wrongfully denied benefits, because THCLA did not duplicate that cause of action, see *Rush Prudential HMO*, *Inc.* v. *Moran*, <u>536 U. S. 355</u>.

the employee benefits plans at issue. However, respondents' claims do not arise independently of ERISA or the plan terms. If a managed care entity correctly concluded that, under the relevant plan's terms, a particular treatment was not covered, the plan's failure to cover the requested treatment would be the proximate cause of any injury arising from the denial. More significantly, the THCLA provides that a managed care entity is not subject to THCLA liability if it denies

coverage for a treatment not covered by the plan it administers. Pp. 7-12.

- (c) The Fifth Circuit's reasons for reaching its contrary conclusion are all erroneous. First, it found significant that respondents asserted tort, rather than contract, claims and that they were not seeking reimbursement for benefits denied. However, distinguishing between pre-empted and non-pre-empted claims based on the particular label affixed to them would allow parties to evade ERISA's pre-emptive scope simply by relabeling contract claims as claims for tortious breach of contracts. And the fact that a state cause of action attempts to authorize remedies beyond those that ERISA §502(a) authorizes does not put it outside Find nechanism. See, e.g., Pilot Life Ins. material because the claims invoked Co. v. Dedeaux, 481 U. S. 41, 43. Secon Find what: Pegram Find Next an external ordinary care duty, but the w on and the THCLA creates a duty that Direction: Match whole word only Cancel is not external to respondents' rights und n *Rush Prudential* did this Court C Up € Down Match case suggest that ERISA §502(a)'s pre-empti that precisely duplicate an ERISA
- (d) Also unavailing is respondents' argument that the THCLA is a law regulating insurance that is saved from preemption by ERISA §514(b)(2)(A). This Court's understanding of §514(b)(2)(A) is informed by the overpowering federal policy embodied in ERISA §502(a), which is intended to create an exclusive federal remedy, *Pilot Life*, 481 U. S., at 52. Allowing respondents to proceed with their state-law suits would "pose an obstacle" to that objective. *Ibid*. Pp. 14-16.

12-14.

(e) <u>Pegram</u>'s holding that an HMO is not intended to be treated as a fiduciary to the extent that it makes mixed eligibility decisions acting through its physicians is not implicated here because petitioners' coverage decisions are pure eligibility decisions. A benefit determination under ERISA is part and parcel of the ordinary fiduciary responsibilities connected to the administration of a plan. That it is infused with medical judgments does not alter this result. <u>Pegram</u> itself recognized this principle, see <u>530 U. S., at 231-232</u>. And ERISA and its implementing regulations confirm this interpretation. Here, petitioners are neither respondents' treating physicians nor those physicians' employees. Pp. 16-19.

307 F. 3d 298, reversed and remanded.

§502(a) cause. Nor would it be consiste

## Managing Bookmarks

🎒 Start

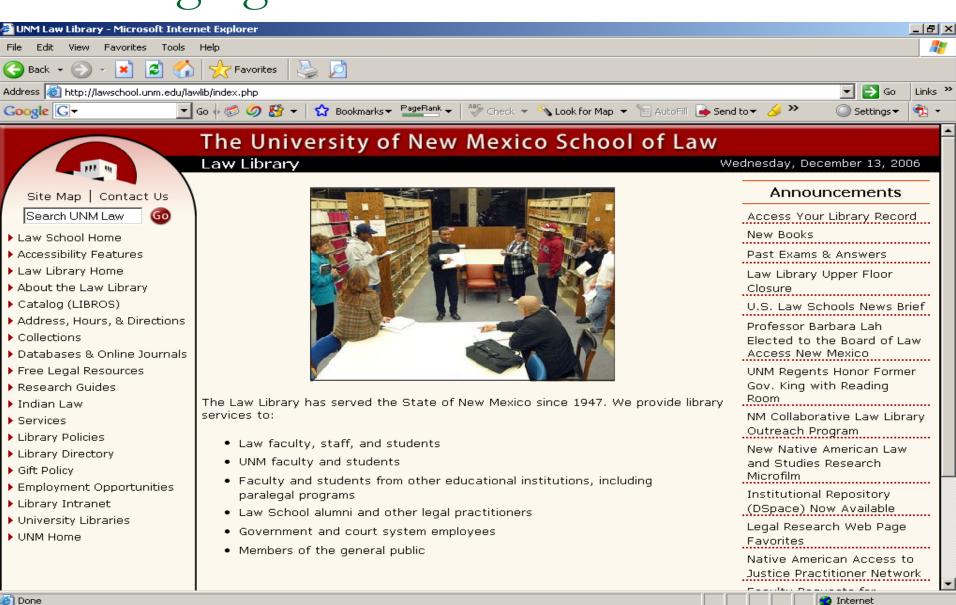

🔟 Inbox - Microsoft Outlook 🖳 NBI-CLE 2006.doc - Mi... 🔯 Microsoft PowerPoint -... 🗱 UNM Law Library - ...

Links " 🖂 🥵 🕒 🛖 🞱 😋 5:41 PM

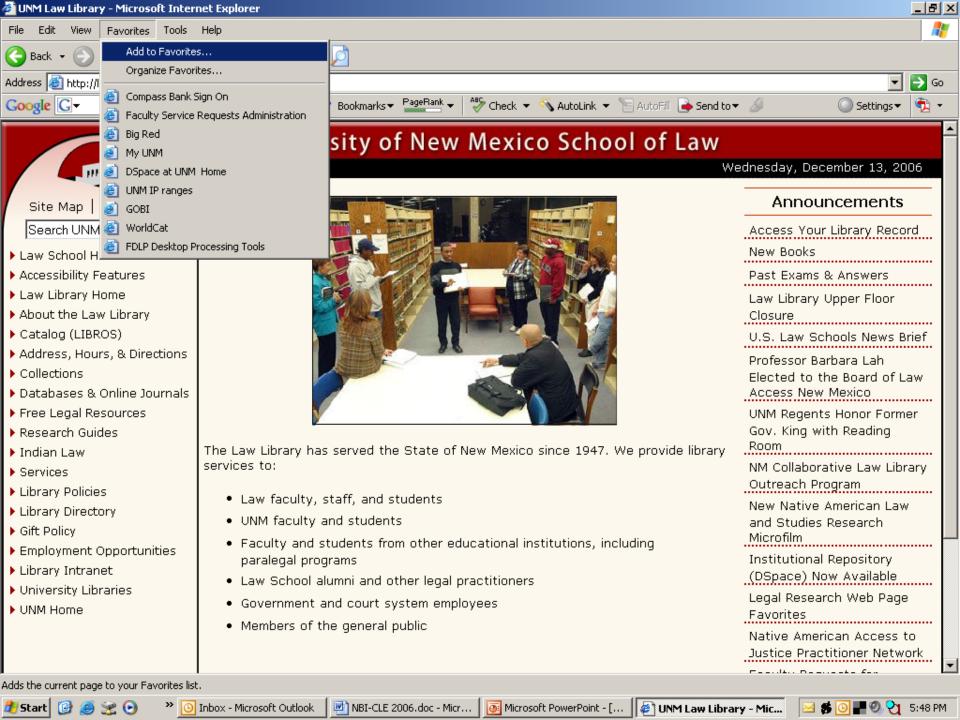

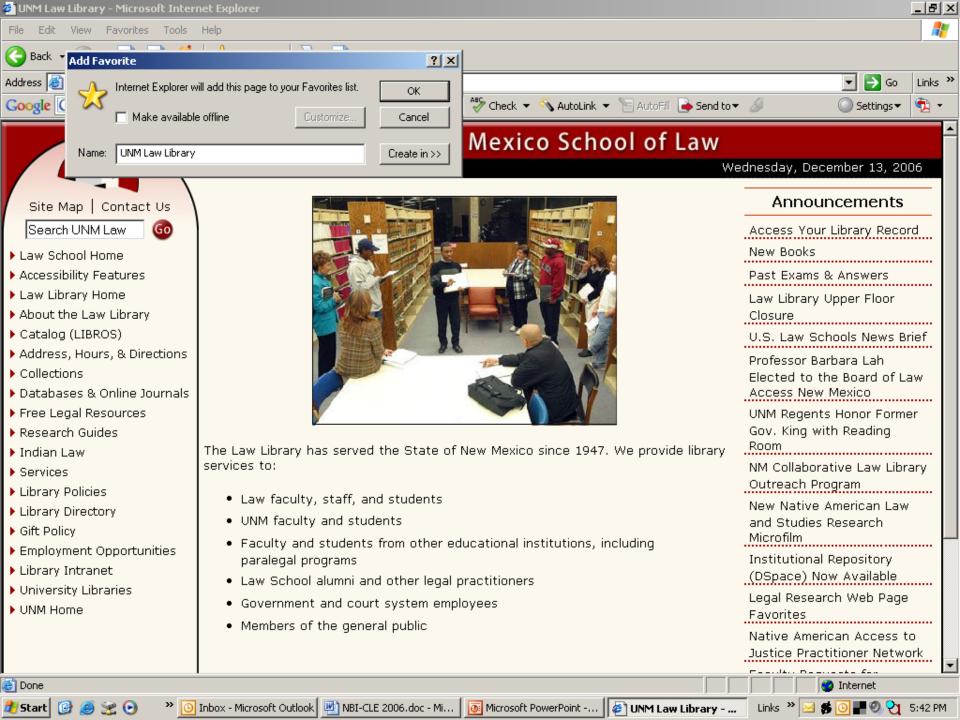

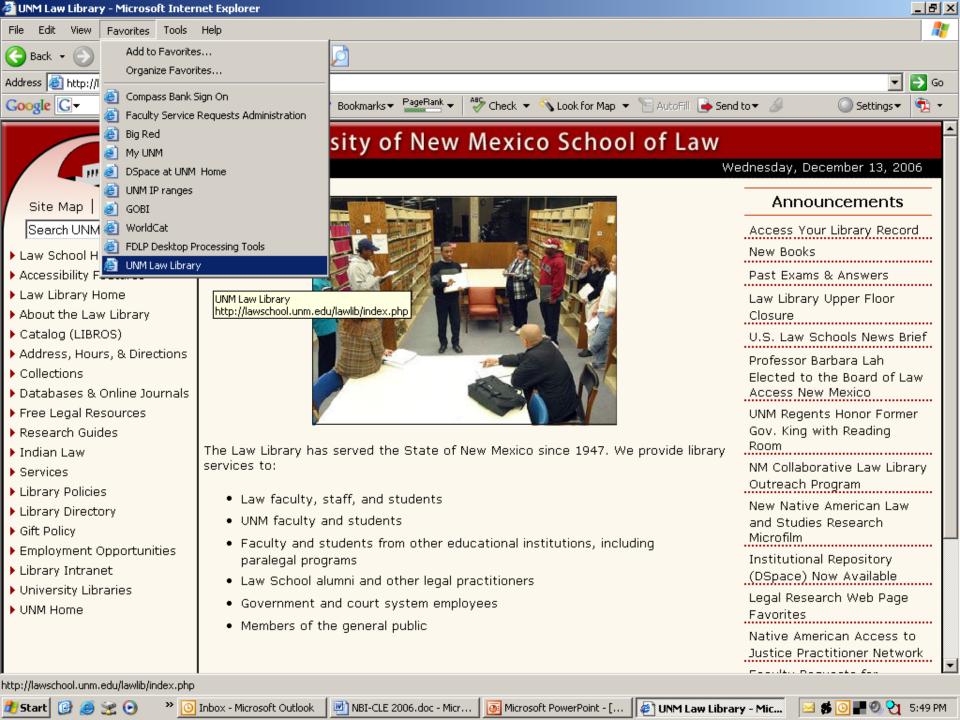

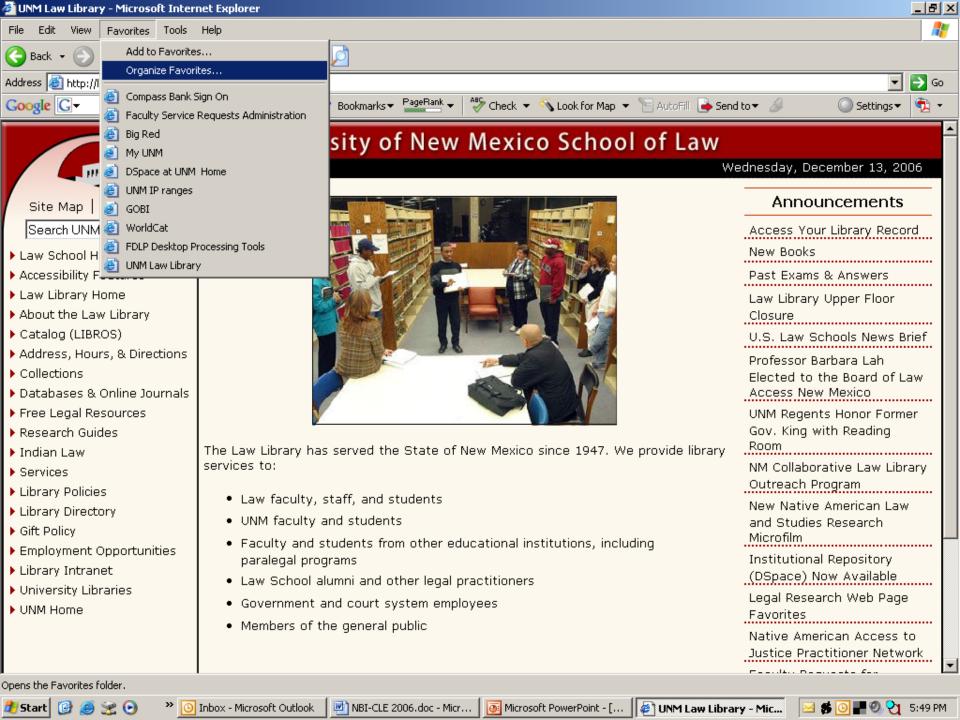

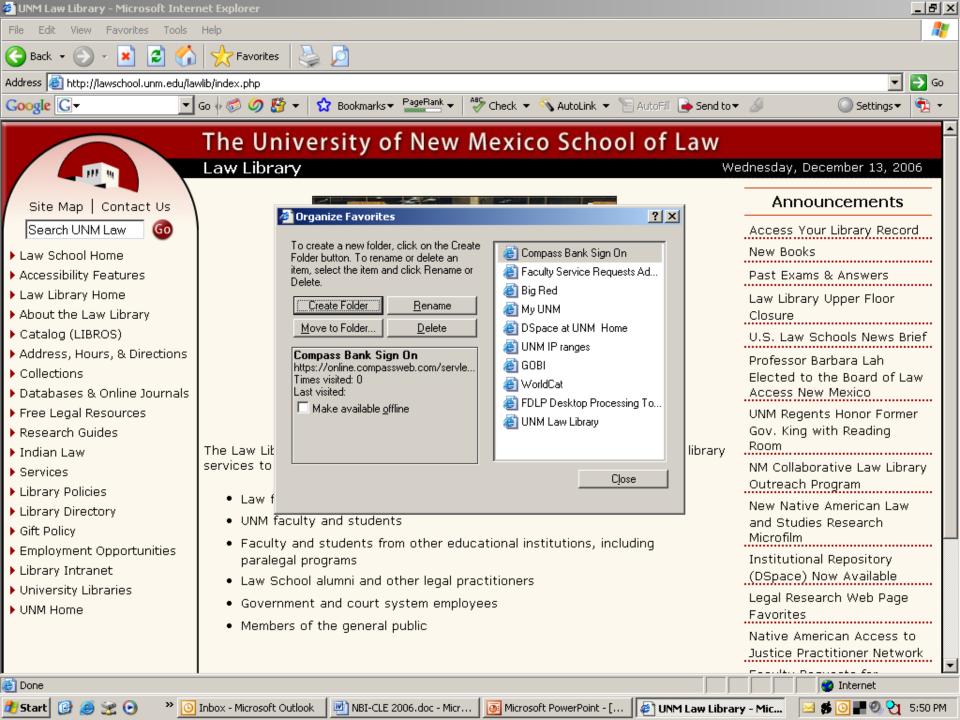

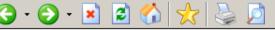

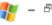

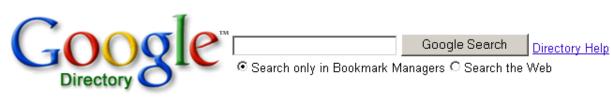

#### **Bookmark Managers**

Computers > Internet > On the Web > Web Applications > Bookmark Managers

Go to Directory Home

Internet

#### Categories

Del.icio.us (2)

Related Category:

Computers > Software > Internet > Clients > WWW > Utilities > Bookmark Managers (26)

| Web Pag | ges V                                                                                                   | iewing in Google PageRank order                  | <u>View in alphabetical order</u>                                     |  |  |
|---------|----------------------------------------------------------------------------------------------------|--------------------------------------------------|-----------------------------------------------------------------------|--|--|
|         | Furl - http://www.furl.net/                                                                             |                                                  |                                                                       |  |  |
|         | Save, share and recall anything you find online.                                                        |                                                  |                                                                       |  |  |
|         | Favorites Manager ASP - http://www.favorite                                                             | smanager.com/                                    |                                                                       |  |  |
|         | A server-side, multiuser, web application that prov                                                     | rides all the visual tools needed for the creati | on, editing, import and export of a hierarchical collection of links. |  |  |
|         | Yahoo! Bookmarks - http://bookmarks.yahoo.                                                              | com                                              |                                                                       |  |  |
|         | Allows users to import bookmarks and organize t                                                         | hem into folders. Also offers a toolbar to add   | into the browser.                                                     |  |  |
|         | Backflip - http://www.backflip.com                                                                      |                                                  |                                                                       |  |  |
|         | Automatically organizes personal bookmarks into                                                         | a searchable hierarchical directory.             |                                                                       |  |  |
|         | Simpy - http://www.simpy.com/                                                                           |                                                  |                                                                       |  |  |
|         | Save, tag, index, search, and share your bookma                                                         | rks. You can also find like-minded people via    | similar bookmarks collections.                                        |  |  |
|         | linkaGoGo - http://www.linkagogo.com/                                                                   |                                                  |                                                                       |  |  |
|         | Supports importing and exporting, folders, and allows users to customize the appearance of their pages. |                                                  |                                                                       |  |  |
|         | Spurl.net - http://www.spurl.net/                                                                       |                                                  |                                                                       |  |  |
|         | Store and access again all the interesting pages                                                        | you find on the web from any Internet connec     | ted computer.                                                         |  |  |
|         | <u>wURLdBook</u> - http://www.wurldbook.com/                                                            |                                                  |                                                                       |  |  |
|         | Navigate, collect, categorize, annotate and find bo                                                     | ookmarks online.                                 |                                                                       |  |  |
|         | BlogMarks.net - http://blogmarks.net/                                                                   |                                                  |                                                                       |  |  |
|         | A social bookmarks manager that allows categori                                                         | ization via custom tags. Offers several tools t  | o share content, including synchronization with a weblog.             |  |  |
|         | TrackEngine - http://www.trackengine.com/                                                               |                                                  |                                                                       |  |  |
|         | An online bookmark system that alerts of content                                                        | changes to those bookmarked sites via em         | ail.                                                                  |  |  |
|         | <u>myHq</u> - http://www.myhq.com                                                                       |                                                  |                                                                       |  |  |
|         | Ad-free site allows colors and fonts to be customi                                                      | ized, links to be exported, and bookmarks to     | be made public.                                                       |  |  |

### Blogs

- Weblogs
- Online journals using software that allows people with little or no technical background to update and maintain them.
- Those who continuously add new content to their pages are 'bloggers'.
- A tool for fast breaking, unfiltered information.

Blog Searching

- Google blogsearch <u>www.google.com/blogsearch</u>
- Feedster <u>www.feedster.com</u>

### Blog Posting

- Legal blogs (blawgs) usually focus tightly on one niche area of the law and/or jurisdiction.
- Provide readers with a constantly renewing source of news and insight about the topic.
- Usually written by an individual lawyer or practice group.
  - Establishes the author as a reliable, helpful authority
  - Builds and enhances the writer's reputation.

### RSS Feeds

- Rich Site Summary
- Stay up to date through preferred news sources
- Includes summaries, headlines, and links to online news stories.
- Click a RSS link or button, you are directed to the URL address of that feed.
- The feeds are viewable online using RSS Readers.

- Where can I find RSS Readers?
  - Awasu <a href="http://www.awasu.com/">http://www.awasu.com/</a>
  - Amphetadesk http://www.disobey.com/amphetadesk/
  - RSS Reader <a href="http://www.rssreader.com/">http://www.rssreader.com/</a>
  - NetNewsWire <a href="http://ranchero.com/netnewswire/">http://ranchero.com/netnewswire/</a>

- Typical Features of RSS Readers:
  - Monitor any site that provides an RSS
  - Let you know when new content is found.
  - Keep track of what you have already read so you don't waste time looking at the same thing more than once.
  - Archive all feed content
  - Provide a good search engine to help you find what you're looking for.

### Podcast

- A multimedia file distributed over the Internet that can be downloaded automatically for playback on mobile devices and personal computers.
- Despite the name, an Ipod is not required to download.
- Feeds are managed through an aggregator just like RSS.
- Like RSS and blogs key is immediacy.

# II. Finding Free Legal Research Sites and Free Case Law

- Finding the Shortcuts to Legal Research: Free Legal Portals and Meta-Sites
- Finding and Using Free, Full-Text Case Law Sites
- Learn About the Free (Poor Man's) "Shepards"

# Finding the Shortcuts to Legal Research: Free Legal Portals and Meta-Sites

- Portals (meta-sites)
  - One-stop-shopping
  - Intended to quickly direct you to all the resources you are likely to want

# Examples:

- FindLaw
- Hieros Gamos
- Cornell Law School's LII
- Washburn University's WashLaw.

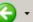

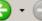

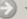

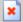

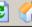

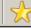

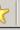

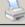

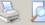

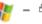

For the Public

For Legal Professionals

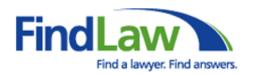

Legal Professionals \_\_\_\_ go here

## Search for a Local Lawyer

Legal Issue (e.g. bankruptoy)

**Location** (e.g. Palo Alto, CA or 94306)

Find Lawyers!

Search by Name Advanced Search

Search FindLaw

View all topics

OR: Get help now — free, confidential, service matches you with lawyers in your area. Try LegalConnection.

#### **Browse Legal Information**

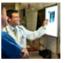

## Accidents & Injuries

Personal Injury, Medical Malpractice, More...

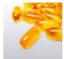

#### Dangerous Products Asbestos, Benzene,

Dangerous Drugs, More...

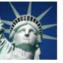

#### **Immigration**

Citizenship, Green Cards, Visas, More...

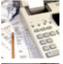

#### **Bankruptcy & Debt**

New Bankruptcy Law, Debt Relief, More...

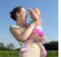

#### **Divorce & Family Law**

Adoption, Child Custody, Child Support, Divorce

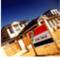

#### Real Estate

For Homeowners, Tenants, Landlords, Mold, More...

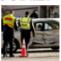

#### Car Accidents

Truck Accidents. Motorcycle Accidents, More...

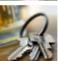

#### DUI / DWI

State DUI Laws, DUI Resources, More...

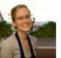

#### Small Business

Incorporation, Forms & Contracts, Employment, More...

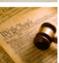

#### Civil Rights

Employment, Housing, Laws, More...

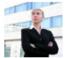

## Employee Rights

Losing a Job, Wages, Harassment, More...

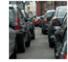

#### Traffic Violations

Tickets A to Z. State Traffic Law. DMVs, More...

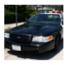

Criminal Law

Crimes A to Z, Your Rights, More ...

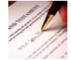

#### Estate Planning

Wills, Trusts, Living Wills, Probate, More...

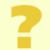

#### Don't see what you're looking for?

More Topics...

#### Did You Know?

#### Constitutional Amendments

The U.S. Constitution has been amended 27 times. Learn more...

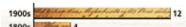

#### Tips & Tools

#### Forms & Contracts

Business Forms, Living Wills, More...

#### State Laws

Business, Child Custody, Criminal,

# Do You Need A Lawyer?

LegalConnection can connect you to the help you need.

For the Public

For Legal Professionals

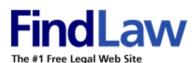

One conferencing solution (LEGAL CONNECT. connecting legal professionals

Register/login to My FindLaw

Search

News & Analysis | Lawyers | Market Center | CLE | Cases & Codes

Search FindLaw

Need halp searching? Search Help, More search choices

## Research the Law

Looking for online CLE? Visit our CLE Center now!

#### Cases & Codes

US Sup Ct, US Code, Federal, States

#### Practice Areas

IP, Employment, Bankruptcy

#### Jurisdictions

Federal, Int'l, CA, NY, TX, More ....

#### For Corporate Counsel

Industries, Practice Area

#### Research a Lawver

By Name, Experience, Location

#### Forms & Contracts

By Type, Company Name, Industry

#### Legal News

Special Coverage, Documents

#### For Law Students

Outlines, Bar Prep, Jobs

# Legal Market Center

#### Visit the NEW Technology.FindLaw.com

Articles, Web Blogs, White Papers, Software, Events

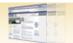

Find Products and Professional Services for law firms.

#### Software & Technology

Case Management

Time & Billing

Electronic Discovery

Accounting

Hardware & Electronics

More...

#### Consultants & Experts

Expert Witnesses

Private Investigators

Court Reporters ADR Professionals

Process Servers

More...

#### In the News

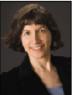

#### **Biological Parents' Rights** In Adoption

#### By Sherry Colb

Should birth parents have more rights after adoption occurs, and what conflicts can arise among the child, birth mother, biological father, and the

adoptive parents? (Full Column)

#### NEWS HEADLINES

- » FDA Seeks More Antidepressant Suicide Warnings
- » Feds Ease Tactics In Corporate Scandals
  - New Guidelines for U.S. Attorneys
- » Anti-Gay Marriage Amendment Backers File Lawsuit

Writ | Modern Practice | More News ...

# LEGAL CONNECT.

Simplifying Depositions

Collaborating on Legal Documents

#### **Practice Tools**

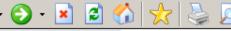

# # -

# Law Firm Articles

Case Summaries

Forms & Contracts Newsletters

Market Center

Find a Job

Legal Technology Center
CLE

Law Dictionary

Supreme Court Center

Message Boards

Greedy Associates

More...

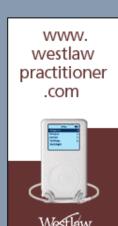

# Codes, Statutes and Regulations

- US Constitution
- <u>US Code</u> laws made by the U.S. Congress.
- Code of Federal Regulations (CFR) rules made by federal agencies and executive departments.
- <u>Federal Register</u> official daily publication for Rules, Proposed Rules, and Notices of Federal agencies and organizations, as well as Executive Orders and other Presidential Documents.

## Case Law

- US Supreme Court Opinions & Web Site
- <u>Federal Judiciary Homepage</u> maintained by the Administrative Office of the U.S. Courts. Features
  publications, directories, news and more.

# US Courts of Appeals - Opinions & Web Sites

1st - ME, MA, NH, PR, RI 8th - ND, SD, MN, NE, IA, MO AR

**2nd** - NY, VT, CT **9th** - CA, OR, WA, AZ, MT, ID, NV, AK, HI

3rd - PA, NJ, DE, VI 10th - CO, KS, NM, OK, UT, WY

4th - MD, NC, SC, VA, WV 11th - AL, GA, FL

5th - LA, TX, MS DC - DC, Tax Court, Fed Admin Agencies.

6th - MI, OH, KY TN Federal - Patent, Int'l Trade, Claims Court and Veterans' Appeals.

7th - IL, IN, WI

#### US Trial Courts Web Sites

- o US District Courts
- o US Bankruptcy Courts
- o US Court of International Trade features USCIT slip opinions since 1999.
- US Court of Federal Claims from the United States Court of Federal Claims. Decisions since July 3, 1997.
- o US Tax Court includes Tax Court opinions since January 1, 1999, Tax Court Rules, and more.

#### Federal Courts and other entities outside the Judicial Branch

- o <u>Armed Services Board of Contract Appeals</u> includes decisions, rules, biographies of the judges.
- US Court of Appeals for the Armed Forces includes opinions, digest, daily journal, court rules and more.

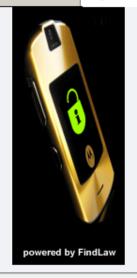

#### Related Law Firm Articles

"Position of wired glass in the 2004 IBC Supplement" by Thomas S. Zaremba of

Roetzel & Andress

Must Be More Than Cursory" by Robert J Ambrogi of

"Service Of Process

Abroad, Hague Service Convention" by Angela E. Peters

by Angela E. Peters

Search Law Firm Articles

Related Ads

Federal Case Law

United States Supreme

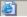

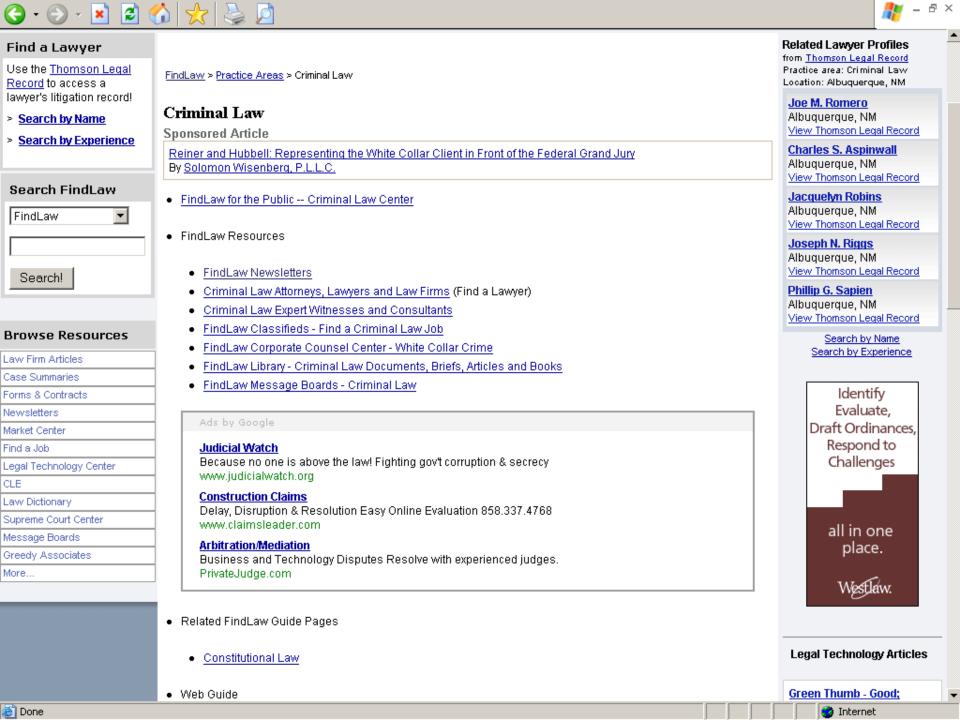

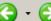

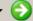

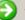

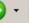

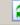

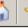

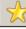

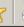

For Corporate Counsel Industries, Practice Area

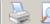

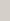

#### For Law Students

Outlines, Bar Prep, Jobs.

# **Legal Market Center**

# Visit the NEW Technology.FindLaw.com

Articles, Web Blogs, White Papers, Software, Events

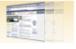

#### Find Products and Professional Services for law firms.

#### Software & Technology

Case Management Time & Billing Electronic Discovery Accounting

Hardware & Electronics

More..

#### Consultants & Experts

Expert Witnesses Private Investigators Court Reporters ADR Professionals Process Servers

More...

## **Practice Tools**

#### Lawyer Marketing

Web Sites, Directory Listings

#### CLE

By Jurisdiction, Practice Area

#### Career Center

For Candidates, For Recruiters

#### Newsletter Sign-Up

Legal News, Case Summaries

#### Services

My FindLaw, @Justice.com Email

#### Reference Resources

Dictionary, Law Firm Articles

## **MarketPlace**

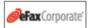

Send, receive and store faxes online via email. Access faxes anywhere from your pc, laptop or wireless device.

Incorporation services Organize corporations, LLCs, LPs.

Order corporate kits by noon, ship free the same day.

Get FREE access to cases and more! REGISTER with FindLaw.

#### NEWS HEADLINES

- » FDA Seeks More Antidepressant Suicide Warnings
- » Feds Ease Tactics In Corporate Scandals
  - New Guidelines for U.S. Attorneys
- » Anti-Gay Marriage Amendment Backers File Lawsuit

#### Writ | Modern Practice | More News ...

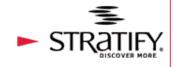

Accelerate your review

with matter-specific

Concept Folders

and attorney-created

Smart Issue Folders

#### YOU NEED TO KNOW

#### Boeing Laptop Stolen, Putting 382,000 At Risk For Identity Theft

A Boeing Co. laptop containing the names and Social Security numbers of 382,000 workers and retirees has been stolen, putting the employees at risk for identity theft and credit-card fraud. (Learn More)

FindLaw Australia | FindLaw Canada | More... FindLaw International:

> Advertise with Us - Link to FindLaw - Comments Help - Disclaimer - Privacy - Jobs - About Us Copyright @1994-2006 FindLaw, a Thomson business

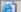

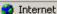

₽×

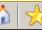

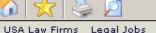

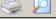

Areas of Practice Expert Witnesses Law Schools Worldwide

Hieros Gamos Legal Directories

Expert Witnesses

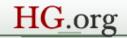

Hieros Gamos Worldwide Legal Directories

Law Firms | Expert Witnesses | Court Reporters | Process Servers | Investigators | Legal Jobs | Litigation Support | Contact

Find Find Add/Modify

December 13, 2006

#### United States Law

Federal Government Executive Legislative Judicial

States' Law

#### International Law

Law for 230 Countries United Nations NAFTA European Union

## Other Organizations Legal Associations

Law Firm Associations Legal Associations Professional Assoc. Foundation Assoc.

#### Bar Associations

Bar Associations National, State, Local World Bar Assoc. North America Latin America Europe, Asia-Pacific Africa, Middle East

#### Practice of Law

Criminal Law Personal Injury Law Litigation Law Intellectual Property Employment Law

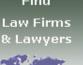

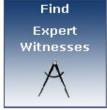

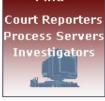

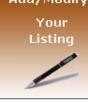

#### Legal Employment Center

The complete source of information to plan your career

- Legal Job Listings
- Post a Job
- Job Hunting
- Employment
- Changing Job.
- Business Center
- Recruiters/Employers
- Legal Jobs by State

#### Resume and Interviews

#### Latest Job Postings

Legal Recruiter New York, New York Health Care Litigation Associate Philadelphia Patent Associate Washington DC Corporate and Securities Associate Princeton, NJ Tax Attorney Morristown, New Jersey Corporate Attorney Stamford, Connecticut First Assistant City Attorney College Station, Texas Associate Attorney Dallas, Texas

#### Law Business Center

Which type of corporation is best? Considering E-Commerce? Buying a business? Need a loan for your business?

- Starting a Business
- Business Financing
- Legal Stuctures
- E-Commerce
- Accounting
- Employment

#### Law Practice Center

70 Areas of Practice - Laws for more than 70 areas of practice.

Administrative Law, Advertising Law, Alternative Dispute Resolution, Antitrust & Unfair Competition, Art Law, Aviation Law, Banking, Bankruptcy, Civil Rights, Commercial Law, Communication Law, Communication Law, Consumer Law, Control Substances Law, Corporate & Business Law, Crime Law, Employment Law, Energy and Natural Resources, Family and Elder Law, Human Rights, Immigration Law, Intellectual Property, International Law, Landlord and Tenant Law, Litigation, Real Estate and Property Law, Sport and Recreation Law, Taxation Law, Tort and Personal Injury Law, Women's Rights 70 Areas of Practice

#### Law Student Center

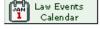

#### Legal Directories

Law Firms Worldwide US Law Firms

Canada Law Firms Expert Witnesses Forensic Experts Legal Speakers Court Reporters Process Servers Process Servers US Private Investigators Litigation Support Alternative Dispute Resolution (ADR) Legal Services

#### **Employment Center**

Selected Law Firms

#### Legal Jobs

Legal Jobs by State Employment Center Recruiters/Employers Post a Job Legal Job Hunting

#### Law Practice Center

Law Firm Marketing Legal Forms 70 Areas of Practice Practice of Law Multi-Disciplinary Law Articles Legal Web sites Legal Events

#### Add your Law Event

# **CAMBRIDGE**

A topical journal

#### Ads by Google

#### Legal Careers

Search Thousands Of Job Listings. Find The Job Of Your Dreams Now! www.Bevond.com

#### **Get New Clients Now**

Don't Waste Time Screening Clients! Local Clients in Your Practice. Area

www.LegalMatch.com/Attorneys

#### Employment law

Free Legal Information & Research on All Law. Subjects, FindLaw www.FindLaw.com

#### **Employment Law** Attorneys

Find Employment & Labor Attorneys in your area -SuperPages.com www.SuperPages.com

#### Don't Get Screwed

By Your Employer, Learn about Your Employee Rights Today, Free legalleadshost.com/Rights

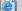

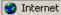

Law School home

Search Cornell

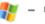

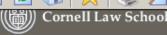

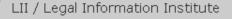

home search

sitemap

donate

#### Donate

Law about...

Constitutions & codes

Court opinions

Law by source or jurisdiction

Introduction to Basic Legal Citation

LII topical libraries

Cornell Law School

Directories

liibulletin

The LII & its publications

### Welcome to the LII

The Legal Information Institute (LII) is a research and electronic publishing activity of the Cornell Law School, Popular collections include: the U.S. Code, Supreme Court opinions, and Law about...

search

Spotlight

New from the LII

- Please donate. The Legal Information Institute needs your support for this free service.
- liibulletin: Supreme Court Oral Argument Previews for the 2006-07 term
- 2006-07 Supreme Court Term prospective overview
- Highlights of the 2005-06 Supreme Court Term
- Updates for Federal Rules of Civil Procedure, Criminal Procedure, Bankruptcy Procedure
- Supreme Court oral argument previews from liibulletin. (See Cornell Chronicle article on liibulletin.)
- Introduction to Basic Legal Citation available online and for fulltext download purchases
- LII edition of the Congressional Research Service's Annotated Constitution
- Search opinions of U.S. Circuit Courts of Appeal: http://www.law.cornell.edu/usca/search/

Daily definition: inter alia

From Wex, everyone's resource for law learning

Latin for "among other things," see, e.g., Cohen v. Cowles Media Co., 501 US 663 (1991).

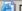

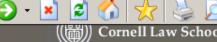

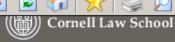

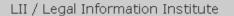

home search sitemap donate

Search Cornell

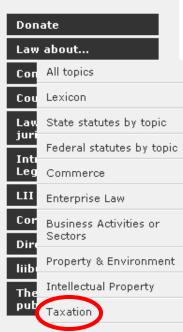

# Welcome to the LII

The Legal Information Institute (LII) is a research and electronic publishing activity of the Cornell Law School, Popular collections include: the U.S. Code, Supreme Court opinions, and Law about...

search

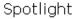

- Please donate. The Legal Information Institute needs your support for this free service.
- liibulletin: Supreme Court Oral Argument Previews for the 2006-07 term
- 2006-07 Supreme Court Term prospective overview Highlights of the 2005-06 Supreme Court Term
- Updates for Federal Rules of Civil Procedure, Criminal Procedure, Bankruptcy Procedure
- Supreme Court oral argument previews from liibulletin. (See Cornell Chronicle article on liibulletin.)
- Introduction to Basic Legal Citation available online and for fulltext download purchases
- LII edition of the Congressional Research Service's Annotated Constitution
- Search opinions of U.S. Circuit Courts of Appeal: http://www.law.cornell.edu/usca/search/

Daily definition: inter alia

From Wex, everyone's resource for law learning

Latin for "among other things." see, e.g., Cohen v. Cowles Media Co., 501 US 663 (1991).

New from the LII

Constitutional Law

Family Law

Employment Law

Accidents & Injuries

Criminal Law & Procedure

Courts

Government

Public Benefits

Topics for Particular Groups

Lanal Dractice &

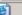

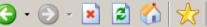

#### Find

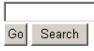

#### Browse

**Definitions** Law about... articles Main Page Help About FAQ

#### This page

**Printable** version

#### Context

Page history What links here Related <u>changes</u>

#### Special pages

Categories All pages New pages Wanted pages Statistics Bug reports More....

#### Categories: Taxation

#### Printable version | Disclaimers

### Estate Tax

From Wex, everyone's resource for law learning

#### Table of contents [hide]

1 estate and gift tax: an overview 2 menu of sources 2.1 Federal Material 2.1.1 Federal Constitution and Statutes 2.1.2 Federal Agency Regulations 2.1.3 Federal Judicial Decisions 2.2 State Material 2.2.1 State Statutes 2.2.2 State Judicial Decisions 2.3 Other References 2.3.1 Key Internet Sources 2.3.2 Useful Offnet (or Subscription - \$) Sources

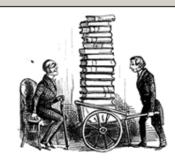

## estate and gift tax: an overview

2.4 Other Topics

One of the oldest and most common forms of taxation is the taxation of property held by an individual at the time of their death. Such a tax can take the form, among others, of estate tax (a tax levied on the estate before any transfers). An estate tax is a charge upon the decedent's entire estate, regardless of how it is disbursed. An alternative form of death tax is an inheritance tax (a tax levied on individuals receiving property from the estate). Taxes imposed upon death provide incentive to transfer assets before death.

Gift tax laws are generally designed to prevent complete tax avoidance by this route. The Federal Estate Tax is integrated with the Federal Gift tax so that large estates cannot be shielded from taxation by lifetime giving. Many states also impose an estate tax.

The Federal Estate Tax is set forth beginning in § 2001 of the Internal Revenue Code. (26 U.S.C. 2001). The Federal Gift Tax is set forth beginning in 26 U.S.C. 2501. Generally, the Gift Tax applies to any transfer made without receiving value in return and without regard to intent.

The Economic Growth and Tax Relief Reconciliation Act of 2001 provided for ten years of increasing exemptions from the estate tax. In 2005, the law exempts the first \$1.5 million of an estate for an individual (or the first \$3 million for married couples). The law includes a sunset clause for the estate tax to be restored in 2011. Currently, there is legislation in Congress that proposes making the full repeal of the estate tax permanent. The bill, H.R.8, passed the House of Representatives on April 13, 2005 and is waiting for a final vote in the Senate.

#### menu of sources

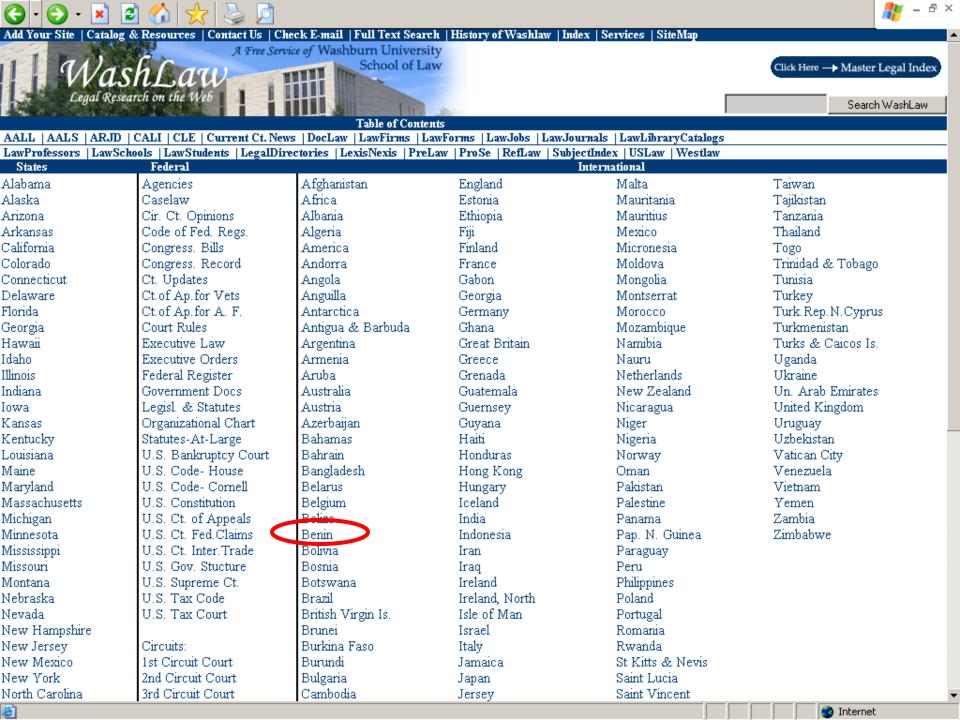

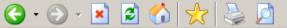

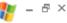

## |A|B|C|D|E|F|G|H|I|J|K|L|M|N|O|P|Q|R|S|T|U|V|W|X|Y|Z|

# Benin

Benin law resource page with links to the Benin constitution, Benin government, Benin law firms, Benin law, Benin law schools, Benin legislative bodies, and Benin law guides.

#### • Benin Law

 Republic of Benin From the Law Library of Congress. "The Guide to Law Online is an annotated compendium of sources accessible through the Internet. Links provide access to primary documents, legal commentary," and much more.

#### · Constitutional Law

 Constition de la République du Bénin Available in French

#### • Law Firms

 Law Firms HierosGamos. Select by City or Practice Area.

### • Legal Research

 Afrikinfo Fee based online service. Site is largely in French

### • Legislative Bodies

 L'Assemblée Nationale du Bénin In French

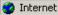

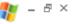

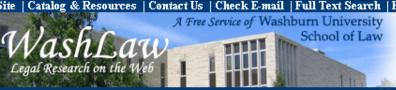

Click Here - Master Legal Index

Search WashLaw

#### Master Index

Administrative Law All States Information Am Assoc Law Lib Application Tools Area Codes (International)

Area Codes (U.S.) Armed S. Bd. of K Ap.

Bankruptcy Bar Associations Bar Exam Prep

Books / Mags / Newsl Business Associations

CALI

Career Planning Res.

Case Law City Codes

CLE (Cont. Legal Ed.) Com Legal Research

Directories

Discussion Groups Experts / Consult / Invest

Federal Gateways Federal Gov Docs Federal Law

Film & Television Financial Inst

Foreign & Inter Law General Reference Gov Agency Index

Gov Docs (Doc Law) Gov News

Gov Reference Sites Gov Research Guides Historic Docs & Speeches Inter, LawGrad, Deg. Pro.

Job Lists

Joint & Dual Degree Pro. Journals & Publishers

Judges

Judicial Clerkship Res. Kansas Bankruptcy KS Appellate Decisions

Kansas Web

Law & Pop Culture Law Directory

Law Discussion Groups

Law Firms

Law Graduate Programs

Law Jobs

Law Jobs - Alter. Law Jobs-Overseas Law Jobs -Classifieds

Law Journals

Law Professor, Links Law Professors

Law Course Study Aids Law Sch. Lib. Catalogs

Law Schools Law Search Engines

LawTech

Legal & Court News Legal Dictionaries Legal Index

Legal Index by Subject Legal Inst & Orgs Legal Newsletters

Legal Publishers Legal Research / Writing

Legal Software

Legal Res. Study Guides

Legal Vendors

Legislative Resources Lexis-Nexis Service Local Government

Local & Regional Special

Magazines Maps

Mock Trial Resources

News

Newspapers

Org. Chart of US Gov. Other Discussion Groups

Other Law Sites Political News

Politics

Prelaw Students

Primary Law Radio

Search Internet Seminars and CLEs Solo Practitioner Aids State & Local Gov't State, Court, Co Law Lib

State Law Statutory Law Subject Index Table of Contents

Tax Law Television Travel

U.S. Federal Resources

Uniform Laws UseNet Groups Video Conferencing Washburn Disc. Grp. Washburn Law Catalog Washburn Law Library Washburn Pub Mail Lists WashLaw SiteMap

WashLaw Table of Cont. Weather Reports Westlaw Service

Zipcodes

Maintained by Staff of Washburn University School of Law Library, Terms & Conditions

Copyright © 2006 Washburn University School of Law Library

Last Modified: Friday October 13 2006

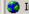

# Finding the Shortcuts to Legal Research: Free Legal Portals and Meta-Sites

# Newer Sites:

- AllLaw.com
- LawyerExpress
- Law Guru

# Narrow focus

- Employment Law Information Network
- GigaLaw.com (IT law)
- ILW.COM (immigration)
- PageBid (litigation pricing)
- The Virtual Chase (legal research guides)

# Finding & Using Free, Full-Text Case Law Sites

- Free.
  - Usually provided by a govt entity
  - Limited search capability
  - Limited date range

# Finding & Using Free, Full-Text Case Law Sites

- Free, but...
  - Free, full-text with enhanced search capability and full date range
  - Must travel and park.
- Pay Per Use.

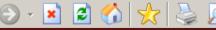

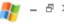

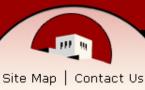

Search UNM Law

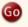

- Law School Home
- Law Library Home
- ▶ About the Law Library
- Catalog (LIBROS)
- Address, Hours, & Directions
- Collections
- ▼ Databases & Online Journals General Legal Research

New Mexico Legal Research Journal Articles, Indexes, & Catalon

Aspen, BNA, CCH & RIA

Elder, Family, Health &

Property

Environmental & Natural Resources

Legislative History & Historical Documents:

Government Documents & Statistics:

Indian Law Research Information Technology & Intellectual Property

International & Foreign Law Research

Litigation & Criminal

Non-law Databases

- Free Legal Resources
- ▶ Research Guides

Indian Law

Done

# The University of New Mexico School of Law

# Law Library

#### **Databases & Online Journals**

### General Legal Research

#### LexisNexis for Law Schools (Law School password required)

Comprehensive source of primary and secondary legal research resources; includes access to Lexis web courses. UNM law faculty, staff, and students--please speak with a Librarian if you need password assistance.

#### LexisNexis Academic (UNM campus)

Provides full-text documents from over 5,900 news, business, legal, medical, and reference publications, including national and regional newspapers, wire services, broadcast transcripts, international news, and non-English language sources; U.S. Federal and state case law, codes, regulations, legal news, law reviews; Shepard's@ Citations for all U.S. Supreme Court cases back to 1789; business news journals, company financial information, SEC filings and reports, and industry and market news; medical news, journals, and abstracts.

#### Loislaw (Law School & Law Library only)

50-state statutes, regulations and case law; U.S. Supreme Court Reports, Federal Circuit Courts, U.S. District Courts, U.S. Tax Court, Federal Rules (Appellate, Civil, Criminal, and Bankruptcy Procedure; Evidence; Procedure of the Judicial Panel; and Supreme Court Rules), U.S. Constitution, U.S. Code, U.S. Public Laws, Code of Federal Regulations, Federal Register, U.S. Sentencing Guidelines Commission Manual, and a citator, GlobalCite. UNM law faculty, staff, and students can also register for a free password for remote access--please speak with a Librarian if you need password assistance.

#### Shepard's Online (Law Library only)

A legal citator is a tool that lists later sources that have cited an earlier source. By doing so, citators help you determine whether the earlier source is still "good law", i.e., that it has not been invalidated by later sources. The Law Library licenses Shepard's Online Legal Citator for use by anyone visiting the Law Library Building, Coverage includes all 50 state and federal sources, plus various secondary sources.

#### VersusLaw (Law School password required)

Tribal court decisions, federal and state appellate case law opinions, selected state source materials, federal specialty practice courts, current versions of the U.S. Code and Code of Federal Regulations, and a citator. UNM law faculty, staff, and students can also register for a free password for remote access--please speak with a Librarian if you need password assistance.

#### Westlaw for Law Schools (Law School password required)

Comprehensive source of primary and secondary legal research resources; includes access to TWEN web courses. UNM law faculty, staff, and students--please speak with a Librarian if you need password assistance.

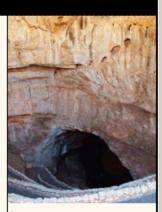

UNM Full Text Journals (Gold Rush)

UNM Databases (Database Advisor)

UNM Institutional Repository (DSpace)

NetLibrary [e-books] (UNM campus)

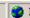

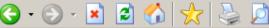

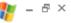

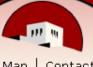

Site Map | Contact Us

Search UNM Law

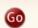

- Law School Home
- Law Library Home
- ▶ About the Law Library
- ▶ Catalog (LIBROS)
- Address, Hours, & Directions
- ▶ Collections
- ▶ Databases & Online Journals
- ▶ Free Legal Resources
- ▶ Research Guides
- Indian Law
- Services

Reference & Circulation

Law Students

Law Faculty

Lawyers & Courts

Citizens

- ▶ Library Policies
- ▶ Library Directory
- ▶ Gift Policy
- Employment Opportunities
- ▶ Library Intranet
- University Libraries
- UNM Home

# The University of New Mexico School of Law

# Law Library

## Services to Lawyers & Courts

#### **Online Resources Information**

While most of the Law Library databases are available to the public from within the Law Library building, it is not always convenient to visit the Library. The librarians are happy to offer attorneys advice concerning the licensing of online legal resources, especially for solo practitioners and small firms. For example, did you know that you can access Lexis and Westlaw with a credit card account, and simply pay for access when you need it, rather than entering into an expensive, long-term subscription? If you have a citation, documents can be purchased directly from Lexis for \$9 per document, and from Westlaw from \$12 per document, Lexis also offers database word searches at \$9 each, Citation checking from KeyCite is available for \$3.75 per citation, and from Shepard's for \$4.25 per citation.

Please see the following websites for more information:

- Lexis & Shepard's by Credit Card http://web.lexis.com/xchange/ccsubs/cc/prods.asp For more information, call 1-800-543-6862.
- Lexis & Shepard's By Day, Week, or Month http://www.lexisone.com/legalresearch/index.html For more information, call 1-800-543-6862.
- . Westlaw by Credit Card http://creditcard.westlaw.com/welcome/frameless/default.wl For more information, call 1-800-WESTLAW.

There are also a few low-cost databases such as Loislaw and VersusLaw that can make online access more affordable. Please contact the librarians if you have any questions.

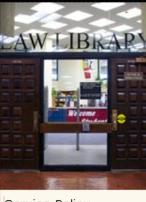

Service Policy

Borrowing Books

ILL & Document Delivery

CLE & Presentations

Online Resources Information

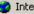

# Learn About the Free (Poor Man's) "Shepards"

- Free.
  - Must be in a full-text keyword searchable case website
  - Search for the case name or citation
  - The results list won't give you any idea of the treatment your case received, you must determine that based upon your reading of the case.

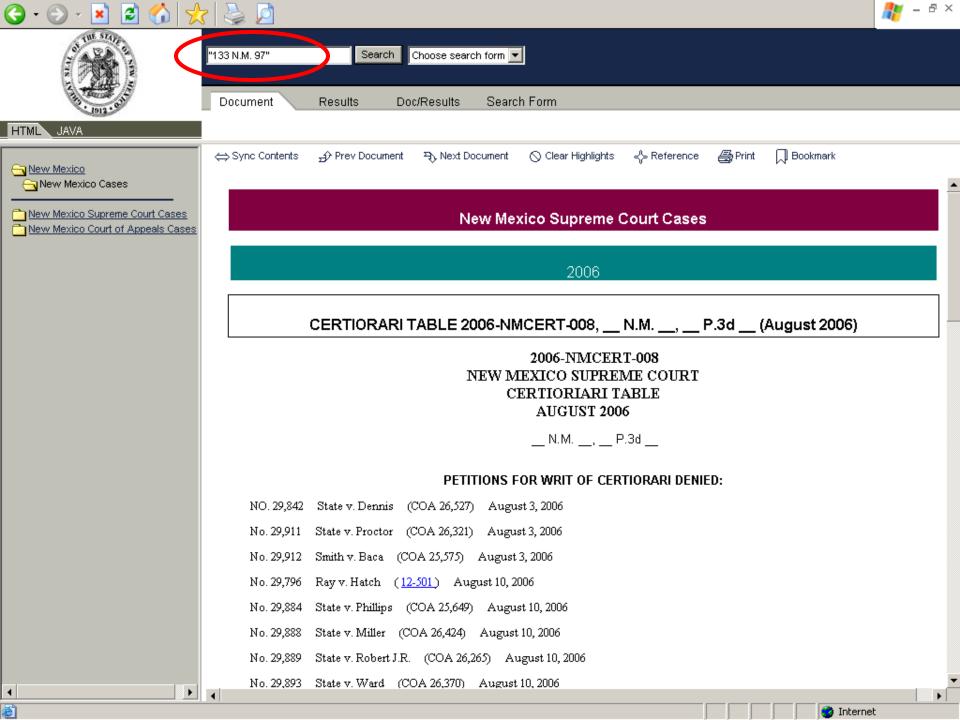

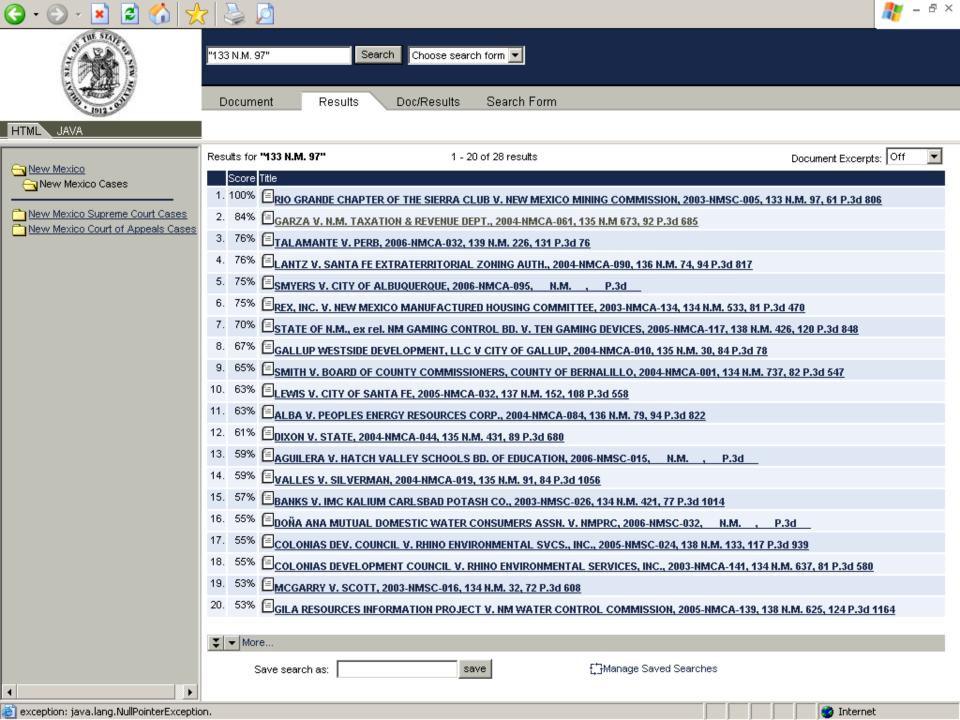

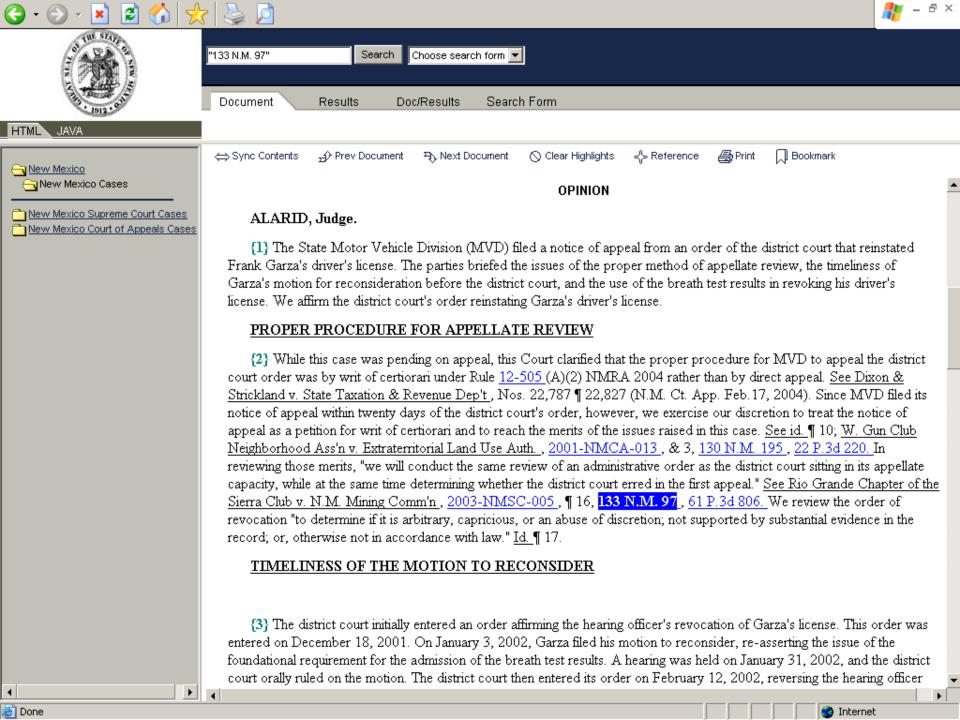

# Learn About the Free (Poor Man's) "Shepards"

- Free, but...
  - Free
  - Must travel and park.
- Pay Per Use.
  - Available by Credit Card.
  - \$32/day, \$52/week, \$107/month.

# End of Part II Switch Speakers for Part III

# IV. Discover the Invisible Web

- What is the Invisible Web?
- How Does it Differ From the Visible Web?
- Learn to Find "Invisible Documents"
- Where do Old Web Pages Go? Learn to Locate Them

# What is the Invisible Web?

 Visible web - what you see in the results pages from general web search engines.

Invisible web - what you cannot retrieve ("see") in the search results and other links contained in these types of tools.

# Learn to Find Invisible Documents

# Static pages

- reside on servers
- identified by a unique URL
- spiders can find a static page if it is linked to in any other page they "know" about

# Dynamic Pages

- created as the result of a search
- not stored anywhere
- cannot be seen by spiders

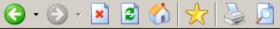

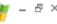

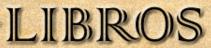

#### **UNM Law Library**

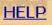

# Search LIBROS

TITLE blackstone's commentaries UNM Law Library

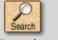

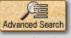

Select a search type, enter a word or words, select the desired collection, then click Search.

Search Tips

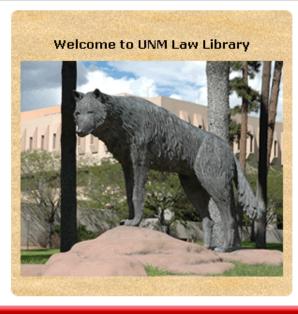

#### Other Catalogs

| LIBROS Collections     |   |
|------------------------|---|
| UNM Law Library        | V |
|                        |   |
| Other Library Catalogs |   |
|                        |   |
| Select a Library       | V |

#### About LIBROS

**LIBROS Location Codes** LIBROS Libraries Suggestions for LIBROS View My Account

#### **Course Reserves**

Search by Course Search by Professor

Copyright © 2006 The University of New Mexico Standard Disclaimer & Copyright Page

Revised 8-16-2006

Website Maintained by libinfo@unm.edu Comments to: LIBROS System Administrator

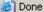

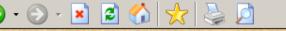

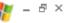

# LIBROS

# **UNM Law Library**

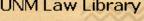

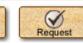

New Search

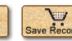

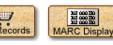

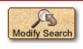

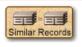

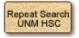

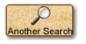

TITLE

blackstone's commentaries

UNM Law Library

Search

HELP

1 result found, sorted by date.

Branch LAW

Author Blackstone, William, Sir, 1723-1780

Title Commentaries on the laws of England / edited and with an introduction by Wayne Morrison

Publisher London: Cavendish, 2001

#### LOCATION

#### CALL NO.

#### STATUS

Law Lower Floor LIB USE ONLY KD 660 B5 2001 v.1 Law Lower Floor KD 660 B5 2001 v.2 LIB USE ONLY KD 660 B5 2001 v.3 Law Lower Floor LIB USE ONLY Law Lower Floor KD 660 B5 2001 v.4 LIB USE ONLY

Add author Morrison, Wayne

Alt title Blackstone's commentaries on the laws of England

Subject Blackstone, William, Sir, 1723-1780

Law -- Great Britain

Legal literature -- History and criticism

Note An edition of the 9th edition (1783) in modernized English

Includes index

Descript 4 v.; 24 cm

ISBN 1859414826

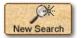

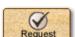

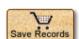

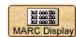

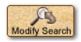

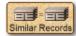

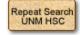

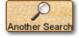

# Learn to Find Invisible Documents

 Sites requiring a password or login are closed to search engine spiders

They require typing something spiders cannot "know"

Contents unlikely to be in any general
 Web search engine

# Learn to Find Invisible Documents

Think "databases" and keep your eyes open

 Search directories – sites are often categorized as databases

 Search engines – add the term "database" to search queries.

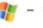

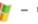

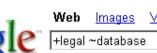

Search

Advanced Search Preferences

Web

Google For Your Law Firm www.google.com/mini Law firm buried in legal documents? Try Google Mini! Read case study.

# FindLaw LawCrawler - Law, Lawyer, Lawyers. Attorney, Attorneys

FindLaw.com for Legal Professionals ... LawCrawler - Legal Web & Databases Search. Article Library, Legal Dictionary, Legal News, Commentary ...

web.findlaw.com/ - 29k - Cached - Similar pages

#### NYU Law Library, Foreign and Int'l Legal Databases

Evaluating Legal Databases - Foreign Databases - Collections - Foreign Databases - By Jurisdiction · Human Rights · International Criminal Law ...

www.law.nyu.edu/library/foreign\_intl/ - 15k - Cached - Similar pages

### Legal Employment Search Site - Looking for a Job in the Legal ...

Are you looking for a job in the legal profession as an attorney, law clerk, legal secretary or paralegal? The Legal Employment Search Site can help you ... legalemploy.com/ - 16k - Cached - Similar pages

## Nolo: Law Books, Legal Forms and Legal Software

Online legal information, along with sales of self-help books and software.

www.nolo.com/ - 17k - Cached - Similar pages

# Welcome to Legal Access Plans

92% of Plan Members resolve legal matters during a Free Initial Consultation with one of the local plan ... Family Health Legal Library Access Financial ...

# www.legalaccessplans.com/ - 16k - Dec 12, 2006 - Cached - Similar pages

#### LLRX -- Guide To European Legal Databases In the last two years, European legal databases in HTML format have emerged ... European

legal databases are mostly in vernacular, so we have to deal not ... www.llrx.com/features/europe.htm - 48k - Cached - Similar pages

# LLRX -- Guide to European Legal Databases, Update 5

A guide to publicly available resources on European legal topics and jurisdictions, by Mirela Roznovschi, the Reference Librarian for International and ...

Sponsored Links

Results 1 - 10 of about 1,050,000,000 for + legal ~ database. (0.13 seconds)

Sponsored Link

Kvocera iTad

User Friendly Document Mgt Solution Productive, Robust, Scalable,

Online Law Library

Fastcase Technology makes legal

www.kyoceramita.com/iTag

www.fastcase.com

research faster, smarter, easier.

# Legal Suite (Mac/Win)

Case Management (Free Demo) Customizable to your requirements Mdansby.com

Legal search

Legal Issue? Find Free Answers to Your Legal Questions at FindLaw

www.FindLaw.com

# Legal Database

Join LawCrossing today and get access to Unlimited Law jobs! www.lawcrossing.com

#### Court Databases Access Official Court-Records ®™.

www.CourtRecords.org

Govt & Law Enforcement Databases.

Internet

Need Legal Database?

Tips and listings for Legal Database - free guide.

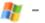

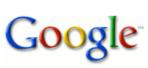

 Web
 Images
 Video
 News
 Maps
 more »

 air safety database
 Search
 Advanced Search Preferences

Web

Results 1 - 10 of about 5,740,000 for air safety database. (0.10 seconds)

#### Aviation Safety Network > ASN Aviation Safety Database ...

Aviation **Safety** Network: Aviation **Safety** Network: Databases containing descriptions of over 11000 airliner write-offs, hijackings and military aircraft ... aviation-**safety**.net/**database**/country/country.php?id=PK - 9k - Cached - Similar pages

#### Aviation Safety Network > ASN Aviation Safety Database

Aviation **Safety** Network: Databases containing descriptions of over 12000 airliner write-offs, hijackings and military aircraft accidents. aviation-**safety**.net/**database**/ - 9k - <u>Cached</u> - <u>Similar pages</u>

[More results from aviation safety not ]

[ More results from aviation-safety.net ]

#### AOPA Online - AOPA Air Safety Foundation, ASF, Online Safety Center

Search the AOPA **Air Safety** Foundation Accident **Database** and find graphs representing the latest statistical data from the FAA and NTSB. ... asf.org/ - 36k - Cached - Similar pages

#### <u>AirDisaster.Com</u>

and our comprehensive daily news service, we hope to provide valuable and timely information to anyone with an interest in **air safety**. ... www.airdisaster.com/ - 35k - Dec 12, 2006 - Cached - Similar pages

## NTSB - Aviation Accident Database Query

The NTSB aviation accident **database** contains information from 1962 and later about civil aviation accidents and selected incidents within the United States, ... www.ntsb.gov/ntsb/query.asp - 32k - Cached - Similar pages

## aircraft owners and pilots association air safety foundation

www.aopa.org/asf/ntsb/ - Similar pages

### AOPA Online - AOPA Air Safety Foundation - Accident Database/Analysis

Accident **database** (since 1983) as well as special reports, publications, and statistics provided by the Aircraft Owners and Pilots Association.

www.aopa.org/asf/accident\_data/ - 25k - <u>Cached</u> - <u>Similar pages</u>

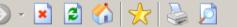

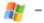

₽×

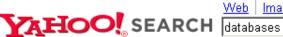

lmages |

Video Audio Directory Local News Shopping

More »

SPONSOR RESULTS

Search

Advanced Search Preferences

## **Directory Results**

RELATED DIRECTORY CATEGORIES

- Movies and Film Databases
- Software > Databases
- Science > Databases
- Chemistry > Molecular Databases
- Movies and Film Databases > IMDb (The Internet Movie Database)
- More...

New Filemaker Pro 8.5 Now Available

www.filemakertrial.com Download free trial and get pre-designed, ready-to-use databases.

FileMaker Pro 8.5 Database Software

Order online for as low as \$99 plus get free shipping. www.filemakeroffer.com

IMDb (The Internet Movie Database) ₱

Major movie, TV, and actor database, with details on virtually every movie and TV series and every actor/actress who performed in the entertainment business.

Category: Movies and Film Databases > IMDb (The Internet Movie Database) www.imdb.com/

The Genome **Database** (GDB) **®** 

Official central repository for genomic mapping data resulting from the Human Genome Initiative. International collaboration in support of the Human Genome Project.

Category: Genome Databases > Human Genome

www.gdb.org/

Texas Department of Public Safety Crime Records Service ■

Source for information about criminal convictions, deferred adjudications, and sex offender registrations across the state of Texas. The information contained in this site is public record.

Category: Texas Sex Offender Registries

records.txdps.state.tx.us/

Databases - About.com 电

Features database articles, tutorials, forum discussions, chat, and Internet resource collections for a variety of platforms. Catagorii: Cafilliara > Databagaa

SPONSOR RESULTS

**Business and Consumer** Databases

Our databases contain over 45,000 mailing lists or telemarketing...

www.martinworldwide.net

1 - 10 of about 7,709 for databases. (About this page...)

**Database** Adminstration

Get a computer info systems degree. Request free information today.

www.devryuniv.com

**Database** and Web Solutions

Pacific Data Management provides database and Web development... www.pdm-inc.com

Orbital's SQL Decryptor Orbital's SQL Decryptor is a program that recovers encrypted SQL...

decryptor.orbitaltechnologies.org

Database Design Services -

Free Quotes

Compare options, prices and save. Visit now for free price quotes.

www.buyerzone.com

Compare **Database** Design Companies - Free

Match to multiple dealers. Compare

rates and services. www.supplier-match.com

**Database** Lists

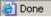

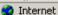

# Where do Old Web Pages Go? Learn to Locate Them

The Wayback Machine

The CyberCemetery

Search engine snapshots

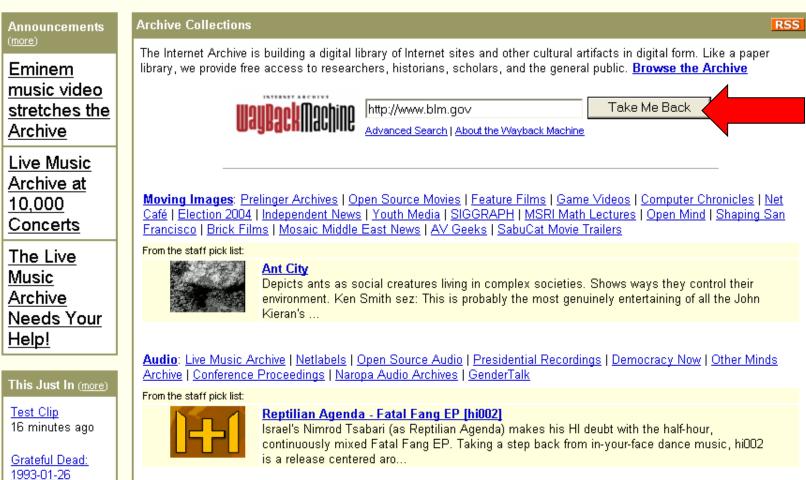

Pero - Electronic Supplements vol.2 (EPS091

23 minutes ago

Internet Bookmobile From the staff pick list:

Texts: Million Book Project | Open Source Books | Project Gutenberg | Children's Library | Arpanet | Dance Manuals |

🗦 Go

Anonymous User (login or join us)

HOME FOR THE COMMONS

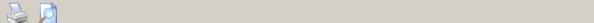

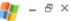

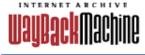

▼ Take Me Back Enter Web Address: http:// All Adv. Search Compare Archive Pages Searched for http://www.blm.gov 553 Results

Note some duplicates are not shown. See all.

| * denotes when site was updated.                                  |         |                |                                                             |                                                                                                    |                                                                                                    |                                                                                                    |                                                                                                    |                                                                                                    |                                                                                                    |                                                                                                    |
|-------------------------------------------------------------------|---------|----------------|-------------------------------------------------------------|----------------------------------------------------------------------------------------------------|----------------------------------------------------------------------------------------------------|----------------------------------------------------------------------------------------------------|----------------------------------------------------------------------------------------------------|----------------------------------------------------------------------------------------------------|----------------------------------------------------------------------------------------------------|----------------------------------------------------------------------------------------------------|
| Search Results for Jan 01, 1996 - Dec 14, 2006                    |         |                |                                                             |                                                                                                    |                                                                                                    |                                                                                                    |                                                                                                    |                                                                                                    |                                                                                                    |                                                                                                    |
| 1996                                                              | 1997    | 1998           | 1999                                                        | 2000                                                                                                    | 2001                                                                                                    | 2002                                                                                                    | 2003                                                                                                    | 2004                                                                                                    | 2005                                                                                                    | 2006                                                                                                    |
| 0<br>pages                                                        | 3 pages | 4 pages        | 8 pages                                                     | 16 pages                                                                                                    | 13 pages                                                                                                    | 23 pages                                                                                                    | 18 pages                                                                                                    | 133 pages                                                                                                    | 190 pages                                                                                                    | 44 pages                                                                                                    |
|                                                                   |         | Dec 06, 1998 * | Apr 28, 1999 * Apr 28, 1999 * Oct 01, 1999 * Oct 09, 1999 * | Mar 04, 2000<br>Apr 08, 2000<br>Apr 30, 2000<br>May 10, 2000<br>May 11, 2000<br>May 20, 2000<br>Jun 19, 2000<br>Jul 07, 2000 *<br>Aug 15, 2000 *<br>Aug 16, 2000<br>Aug 30, 2000 | Feb 26, 2001<br>Mar 01, 2001<br>Mar 02, 2001<br>Mar 04, 2001 *<br>Mar 05, 2001 *<br>Apr 05, 2001<br>Apr 18, 2001<br>May 06, 2001 | Jun 09, 2002<br>Jul 26, 2002 *<br>Aug 08, 2002<br>Aug 13, 2002<br>Sep 15, 2002<br>Sep 24, 2002<br>Sep 26, 2002<br>Oct 05, 2002 *<br>Oct 07, 2002<br>Oct 15, 2002<br>Oct 21, 2002 *<br>Oct 29, 2002 | Feb 20, 2003 Mar 20, 2003 Mar 27, 2003 Apr 21, 2003 May 24, 2003 Jun 05, 2003 Jul 28, 2003 Aug 07, 2003 Aug 25, 2003 Oct 03, 2003 Oct 14, 2003 Oct 24, 2003 Dec 24, 2003 Dec 26, 2003 | Feb 23, 2004 Mar 26, 2004 Apr 04, 2004 Jun 03, 2004 Jun 09, 2004 Jun 10, 2004 Jun 11, 2004 Jun 12, 2004 Jun 15, 2004 Jun 16, 2004 Jun 18, 2004 Jun 19, 2004 Jun 23, 2004 Jun 23, 2004 Jun 24, 2004 Jun 25, 2004 Jun 26, 2004 Jun 27, 2004 Jun 28, 2004 Jun 29, 2004 Jun 29, 2004 Jun 29, 2004 Jun 2004 Jun 2004 Jun 2004 Jun 2004 Jun 2004 Jun 2004 Jun 2004 Jun 2004 Jun 2004 Jun 2004 Jun 2004 Jun 2004 Jun 2004 Jun 2004 Jun 2004 Jun 2004 | Jan 03, 2005 Jan 04, 2005 Jan 05, 2005 Jan 06, 2005 Jan 07, 2005 Jan 08, 2005 Jan 11, 2005 Jan 11, 2005 Jan 12, 2005 Jan 15, 2005 Jan 17, 2005 Jan 17, 2005 Jan 19, 2005 Jan 20, 2005 Jan 21, 2005 Jan 22, 2005 Jan 23, 2005 Jan 24, 2005 Jan 27, 2005 Jan 29, 2005 Jan 29, 2005 Jan 29, 2005 Jan 29, 2005 Jan 20, 2005 Jan 20, 2005 | Jan 01, 2006 Jan 02, 2006 Jan 04, 2006 Jan 06, 2006 Jan 07, 2006 Jan 08, 2006 Jan 27, 2006 Jan 28, 2006 Jan 29, 2006 Jan 30, 2006 Jan 31, 2006 Feb 01, 2006 Feb 02, 2006 Feb 02, 2006 Feb 04, 2006 Feb 05, 2006 Feb 06, 2006 Feb 07, 2006 Feb 19, 2006 Feb 19, 2006 Feb 21, 2006 Feb 22, 2006 Feb 23, 2006 Feb 23, 2006 Feb 23, 2006 Feb 24, 2006 Feb 24, 2006 |
|                                                                   |         |                |                                                             |                                                                                                    |                                                                                                    |                                                                                                    |                                                                                                    | <u>Jul 05, 2004</u><br>Jul 06, 2004                                                                                                    | <u>Feb 09, 2005</u><br>Feb 10, 2005                                                                                                    | <u>Feb 25, 2006</u><br>Feb 26, 2006                                                                                                    |
| (a) http://web.archive.org/web/20050210083426/http://www.blm.gov/ |         |                |                                                             |                                                                                                    |                                                                                                    |                                                                                                    |                                                                                                    |                                                                                                    | internet                                                                                                    |                                                                                                    |

## BLM Site - 12/23/01

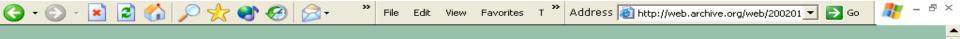

🖊 Bureau of Land Management National Home Page

You are currently unable to access the Bureau of Land Management's (BLM) web site because of litigation against the Department of the Interior (DOI) regarding access to Indian trust data or assets. On December 5, a court order from U.S. District Judge Royce C. Lamberth required DOI and its agencies to disconnect from the internet all information systems until it can be demonstrated that systems housing or providing access to individual Indian trust data or assets meet appropriate security standards. We are currently reviewing all information systems and certifying to the court's satisfaction that all of BLM's computer systems protect all critical information. As a result, you cannot view the BLM's home page or send e-mail to DOI or its agencies.

We are working diligently to comply with the court order so that we can restore full service to our customers as soon as possible. Until that time, please telephone your local BLM office for assistance. We apologize for the inconvenience this presents.

## BLM Site - 8/27/01

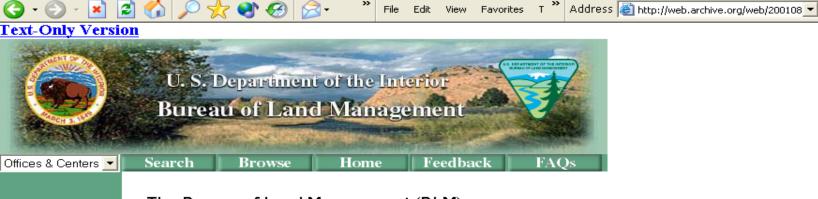

BLM Career Opportunities

News

Information

What We Do

**BLM Facts** 

Directory

FOIA

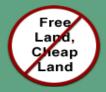

The Bureau of Land Management (BLM), an agency within the U.S. Department of the Interior, administers 264 million acres of America's public lands, located primarily in 12 Western States. The BLM sustains the health, diversity, and productivity of the public lands for the use and enjoyment of present and future generations.

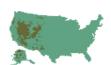

### In the Spotlight...

Okanogan-Wenatchee Firefighters' Memorial Fund

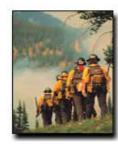

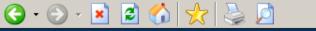

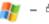

#### University of North Texas Libraries

### CyberCemetery

CyberCemetery Home

Search

Search the CyberCemetery

Browse the CyberCemetery

Related Resources

Contact Us

Digital Collections Home

University of North Texas Libraries Government Documents P.O. Box 305190 Denton, TX 76203-5190 Phone: (940) 565-2870 Fax: (940) 565-2599

The University of North Texas Libraries and the U.S. Government Printing Office, as part of the Federal Depository Library Program, created a partnership to provide permanent public access to the Web sites and publications of defunct U.S. government agencies and commissions. This collection was named the "CyberCemetery" by early users of the site.

CyberCemetery Home | Search the CyberCemetery | Browse the CyberCemetery | Related Resources | Contact Us | Digital Collections Home Government Information Connection | UNT Libraries | UNT

This page is maintained by Valerie Glenn, and was last updated on November 11, 2004.

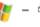

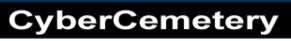

#### CyberCemetery Home

Search the CyberCemetery

Browse the CyberCemetery

Related Resources

Contact Us

Digital Collections Home

#### Browse the CyberCemetery: Agencies by Name

 $\underline{A} \mid B \mid \underline{C} \mid D \mid E \mid F \mid G \mid H \mid \underline{!} \mid J \mid K \mid L \mid \underline{M} \mid \underline{N} \mid \underline{O} \mid \underline{P} \mid \underline{Q} \mid R \mid \underline{S} \mid T \mid \underline{U} \mid \forall \mid \underline{W} \mid X \mid Y \mid Z$ 

A

Access America (2001)

Advisory Commission on Electronic Commerce (2000)

Advisory Commission on Intergovernmental Relations (1996)

Advisory Commission on Online Access and Security (2000)

Advisory Committee on Public Interest Obligations of Digital Television Broadcasters (1998)

Amtrak Reform Council (2002)

С

Back to Top

Columbia Accident Investigation Board (2003)

Census Monitoring Board-Congressional Members (2001)

A Guide to Statistical Adjustment: How it Really Works  $\underline{\mathsf{HTML}} \ | \ \underline{\mathsf{PDF}}$ 

Census Monitoring Board-Presidential Members (2000)

**Coalition Provisional Authority** (2004)

Commission on Affordable Housing and Health Facility Needs for Seniors in the

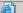

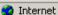

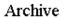

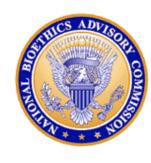

# NATIONAL BIOETHICS ADVISORY COMMISSION

The Charter of the National Bioethics Advisory Commission expired on October 3, 2001.

- General
- Recent News
- Meetings
- Reports

- Other Links
- Search

Questions about this web page? Contact the Webmaster [an error occurred while processing this directive]

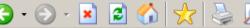

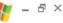

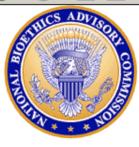

### NATIONAL BIOETHICS ADVISORY COMMISSION PUBLICATIONS

#### Beginning September 24, 2001, all NBAC reports are available through:

U.S. Department of Commerce Technology Administration National Technical Information Service Springfield, Virginia 22161

1-800-553-6847

http://www.ntis.gov

#### Ethical and Policy Issues in Research Involving Human Participants

- Summary, August 2001 (Adobe Acrobat Format) or (HTML)
- Volume I: Report and Recommendations of the National Bioethics Advisory Commission, August 2001 - Full Report (Adobe Acrobat Format) or (HTML)
- Volume II: Commissioned Papers, August 2001 (Adobe Acrobat Format) or (HTML)

**Note:** Adobe Acrobat Documents are best viewed in <u>Netscape 4.x</u> or higher, accompanied by <u>Adobe Reader 4</u> or higher

### Ethical and Policy Issues in International Research: Clinical Trials in Developing Countries

- Press Release, April 30, 2001 (Word Format or Adobe Acrobat Format)
- Volume I: Report and Recommendations of the National Ricethics & divisory Commission

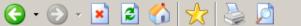

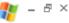

#### Ethical Issues in Human Stem Cell Research, September 1999

- Executive Summary
- Volume I: Report and Recommendations of the National Bioethics Advisory Commission (Adobe Acrobat® format, 1.75 mb)
- Volume II: Commissioned Papers (Adobe Acrobat® format, 1.75 mb)
- Statement By the President, dated September 13, 1999
- Volume III: Religious Perspectives (Adobe Acrobat® format, 1.25 mb)

Note: Adobe Acrobat Documents are best viewed in Netscape 4.x or higher, accompanied by Adobe Reader 4 or higher

#### Research Involving Human Biological Materials: Ethical Issues and Policy Guidance

- Letter of Transmittal
- Executive Summary
- · Volume I: Report and Recommendations of the National Bioethics Advisory Commission (Adobe Acrobat® format, 807 kb)
- Volume II: Commissioned Papers (Adobe Acrobat® format, 826 kb)

Note: Adobe Acrobat Documents are best viewed in Netscape 4.x or higher, accompanied by Adobe Reader 4 or higher

#### Research Involving Persons with Mental Disorders That May Affect **Decisionmaking Capacity, December 1998**

- Final Report (HTML)
- Volume II: Commissioned Papers (Adobe Acrobat® format, 700 kb)

Note: Adobe Acrobat Documents are best viewed in Netscape 4.x or higher, accompanied by Adobe Reader 4 or higher

1996 - 1997 Annual Report

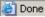

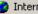

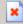

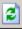

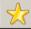

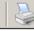

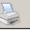

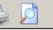

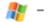

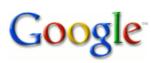

Web <u>Video</u> News <u>Maps</u> Images тоге » Search

Advanced Search Preferences

Web

Results 1 - 10 of about 884,000 for hantavirus [definition]. (0.04 seconds)

Refine results for **hantavirus**:

Tests/diagnosis For patients From medical authorities Treatment

For health professionals Alternative medicine Symptoms Causes/risk factors

National Center for Infectious Diseases: All About Hantavirus

General information, technical resources for healthcare providers, contacts, case reports and maps, teaching resources, and news.

www.cdc.gov/node.do/id/0900f3ec80006fa4 - 22k - Cached - Sin ilar pages

This page has been removed

Infectious Disease Information, Hantavirus Pulmonary Syndrome, This page has been removed. Please visit the "All About Hantaviruses" Web site at ... www.cdc.gov/node.do/id/0900f3ec8006a787 - 16k - Cached - Similar pages

Washington State Department of Health

This is a redirect page for the Hantavirus fact sheet. You will be redirected to the new page automatically shortly or click on the link below. ...

www.doh.wa.gov/Topics/hanta.htm - 4k - Cached - Similar pages

Hantavirus Fact Sheet

Information regarding symptoms and prevention measures for hantavirus. www.doh.wa.gov/ehsphl/factsheet/hanta.htm - 13k - Cached - Similar pages

Hantavirus Information Network

Information about the North American hantavirus, HPS epidemiology statistics, prevention, and links.

www.hantavirus.net/ - 5k - Cached - Similar pages

Hantavirus - Wikipedia, the free encyclopedia

The word hantavirus is derived from the Hantan River, where the Hantaan virus ... Hantavirus pulmonary syndrome (HPS) is a deadly disease transmitted by ... en.wikipedia.org/wiki/Hantavirus - 32k - Cached - Similar pages

#### Hantavirus Fact Sheet

Amehiasis is an intestinal infection caused by a parasite. Entamoeha histolytica. The parasite

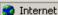

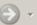

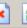

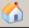

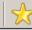

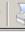

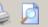

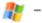

This is Google's cache of http://www.cdc.gov/node.do/id/0900f3ec80006fa4 as retrieved on Dec 3, 2006 15:27:48 GMT.

Google's cache is the snapshot that we took of the page as we crawled the web.

The page may have changed since that time. Click here for the current page without highlighting.

This cached page may reference images which are no longer available. Click here for the cached text only.

To link to or bookmark this page, use the following url: hetp://www.google.com/search?q=cache:DGJa4wYDoJ:www.cdc.gov/node.do/id/0900f3ec80006f24+hantavirusshl=ensgl=ussct=clnkscd=1

Google is neither affiliated with the authors of this page nor responsible for its content.

These search terms have been highlighted: hantavirus

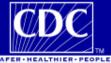

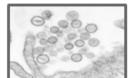

**CDC Home** Search Health Topics A-Z

National Center for Infectious Diseases Special Pathogens Branch

#### All About Hantaviruses

All About Hantaviruses Home | General Information Technical Information | Contact Us

#### Site Contents

- General Information
- Technical Information
- State Contacts
- Case Information
- Teaching Materials
- Research and Resources
- Hantavirus in South
- and Central America
- Feature Articles: Archive
- Glossary of Terms
- Go To...
- Special Pathogens Branch Web Page
- NCID Home
- CDC Home

#### Hantavirus Pulmonary Syndrome (HPS)

Hantavirus pulmonary syndrome (HPS) is a deadly disease from rodents. Humans can contract the disease when they come into contact with infected rodents or their urine and droppings. HPS was first recognized in 1993 and has since been identified throughout the United States. Although rare, HPS is potentially deadly. Rodent control in and around the home remains the primary strategy for preventing hantavirus infection.

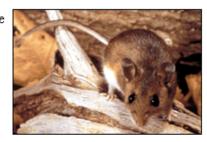

#### Got Mice?

Seal Up! Trap Up! Clean Up! Prevent diseases from rodents

Hantavirus Pulmonary Syndrome: What You Need To Know

#### Specimen Submission

HPS Specimen Submission Guidelines

#### Continuing Education Credits

Request the "HPS Clinical Update" video at the Prevention and Information Materials Available Via Mail page.

#### **Easy-Print Sections**

General Information Easy-Print Section Technical Information Easy-Print

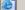

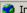

# End of Part IV Switch Speakers for Part V